## **МИНОБРНАУКИ РОССИИ Федеральное государственное бюджетное образовательное учреждение высшего образования**

## **«ДАГЕСТАНСКИЙ ГОСУДАРСТВЕННЫЙ УНИВЕРСИТЕТ» Филиал в г. Хасавюрте**

# **ФОНД ОЦЕНОЧНЫХ СРЕДСТВ**

# **ОБЩЕПРОФЕССИОНАЛЬНОЙ УЧЕБНОЙ ДИСЦИПЛИНЫ**

# **ОУД п.02 ИНФОРМАТИКА**

по программе подготовки специалистов среднего звена (ППССЗ) среднего профессионального образования

Специальность: **40.02.01 Право и организация социального обеспечения** Обучение: **по программе базовой подготовке** Уровень образования, на базе которого осваивается ППССЗ: **среднее общее образование** Квалификация: **юрист** Форма обучения: **очная**

**Хасавюрт 2022**

Фонд оценочных средств дисциплины «Информатика» разработан на основе требований Федерального государственного образовательного стандарта (далее – ФГОС) СПО по специальности 40.02.01 «Право и организация социального обеспечения» для реализации основной образовательной программы СПО на базе основного общего образования с получением среднего общего образования.

Организация-разработчик: филиал федерального государственного бюджетного образовательного учреждения высшего образования «Дагестанский государственный университет» в г. Хасавюрте (Филиал ДГУ в г. Хасавюрте)

Разработчик: Рамазанов Ш.К. – преподаватель филиала ДГУ в г. Хасавюрте

Фонд оценочных средств дисциплины рассмотрен на заседании кафедры гуманитарных и естественнонаучных дисциплин филиала ДГУ в г. Хасавюрте

Протокол № «2*»* «08*» \_\_\_10*\_\_\_2022

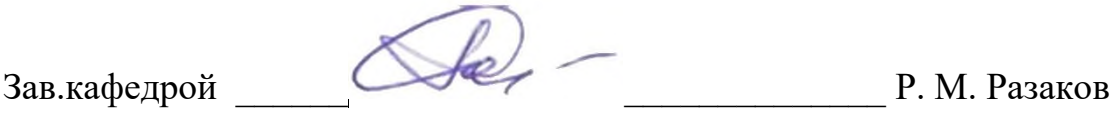

Рекомендован к утверждению на заседании педагогического отделения СПО филиала ДГУ в г. Хасавюрте

*Протокол № «2\_» «28» \_\_\_10\_\_\_2022*

Председатель  $f$  диер  $f$  P. M. Касумов

## **СОДЕРЖАНИЕ**

1.Паспорт фонда оценочных средств……………………………… 1.1.Область применения фонда оценочных средств …………………… 1.2Система контроля и оценки освоения программы учебной дисциплины 2.Задания для контроля и оценки освоения программы учебной дисциплины 2.1.Задания для текущего контроля ………………………………………………... 2.2.Задания для промежуточной аттестации (дифференцированный зачет) …… 3.Перечень учебных изданий, Интернет-ресурсов, дополнительной литературы . Методические рекомендации по самостоятельной работе студентов (Приложение №1) Тестовые задания по разделам (приложение № 2)

# **1. ПАСПОРТ ФОНДА ОЦЕНОЧНЫХ СРЕДСТВ**

#### **1.1. Область применения фонда оценочных средств**

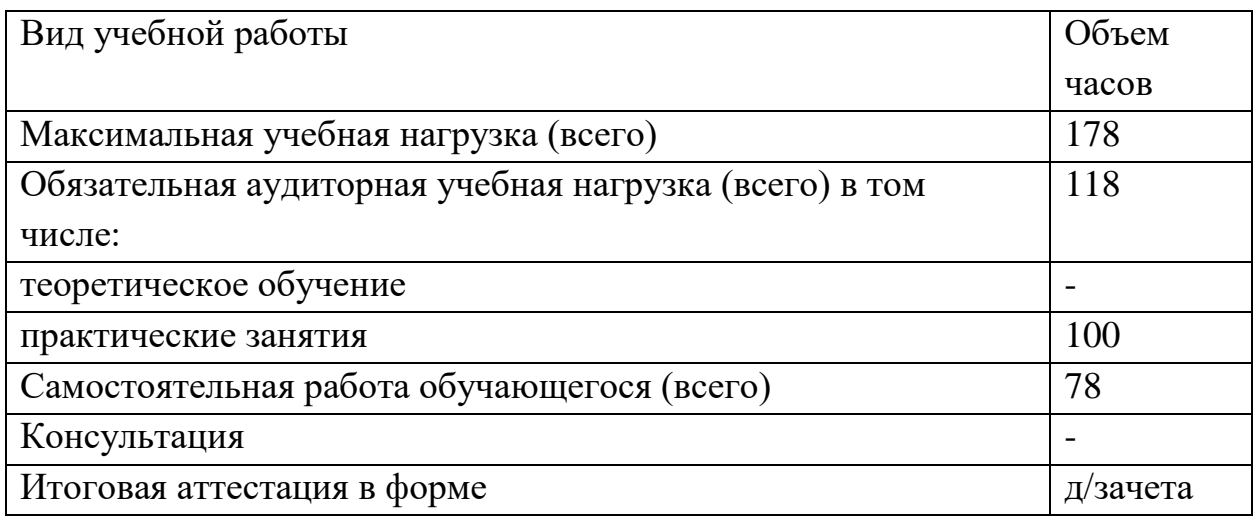

Фонд оценочных средств предназначен для проверки результатов освоения учебной дисциплины **Информатика** программы подготовки специалистов среднего звена (далее ППССЗ) по специальности СПО 40.02.01 Право и организация социального обеспечения

ФОС включает контрольные материалы для проведения текущего контроля и промежуточной аттестации в форме дифференцированного зачета. ФОС разработан на основании положений:

- основной профессиональной образовательной программы по специальности СПО 40.02.01 Право и организация социального обеспечения - программы учебной дисциплины **Информатика**

## **Фонд оценочных средств позволяет оценивать:**

Освоение умений (У) и знаний (З):

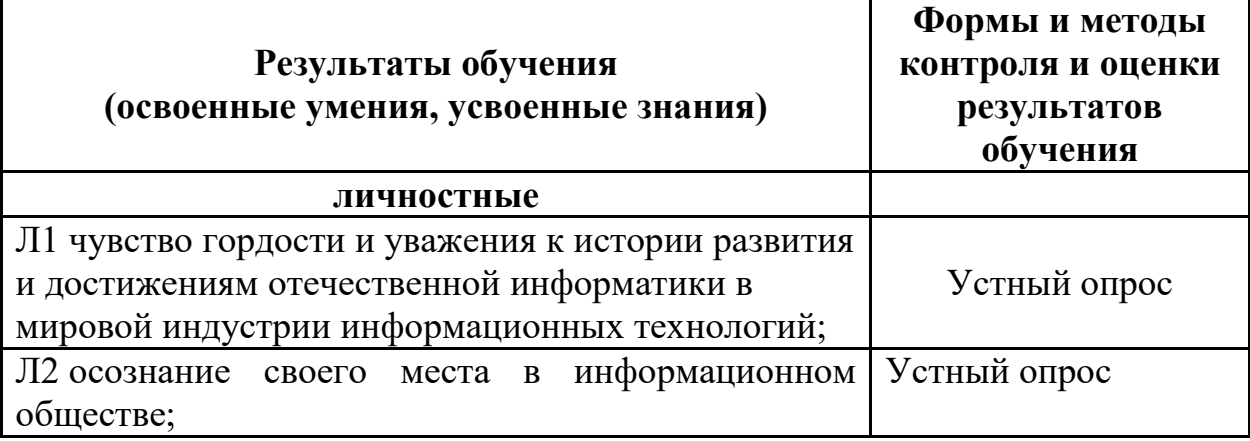

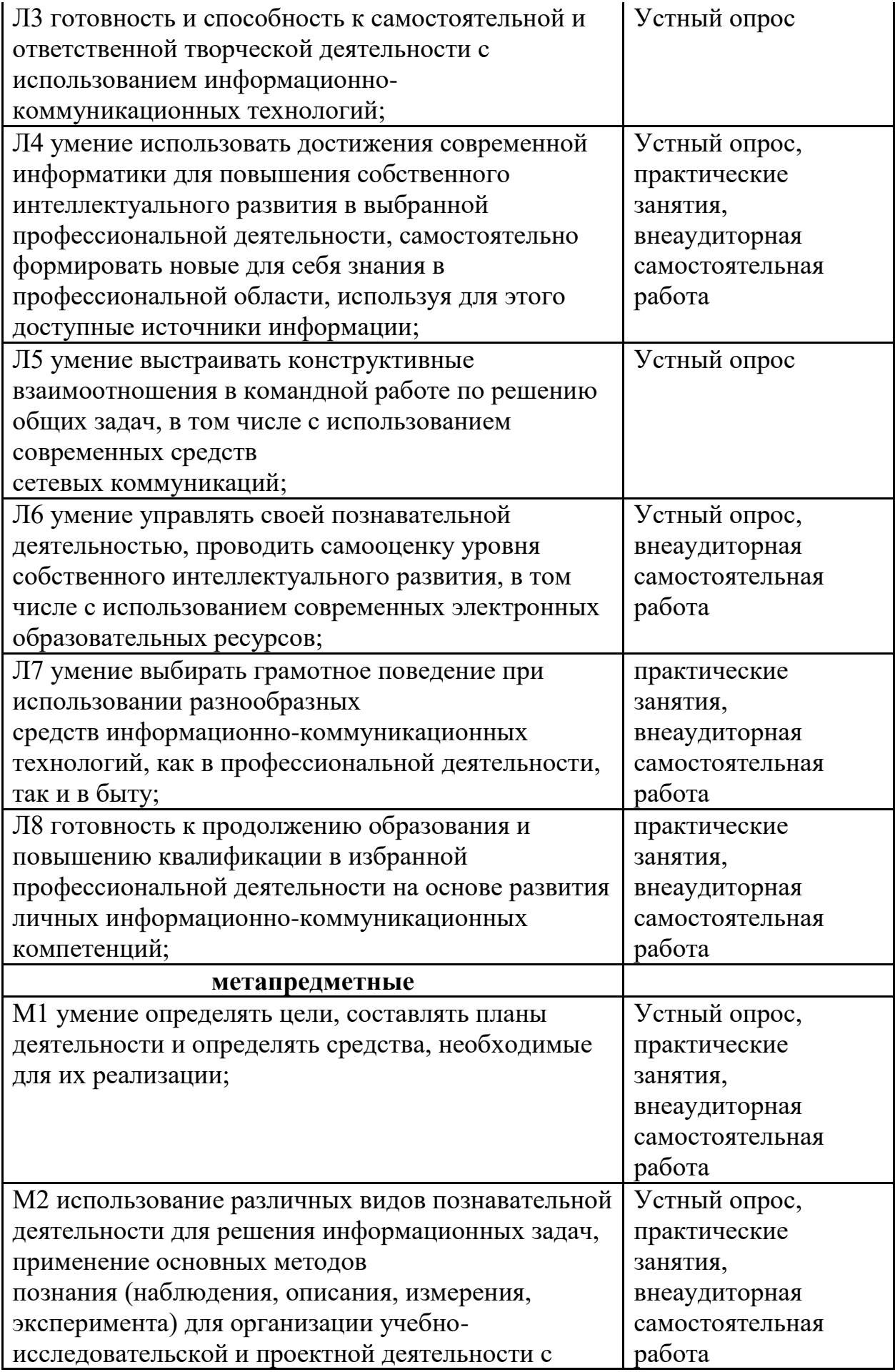

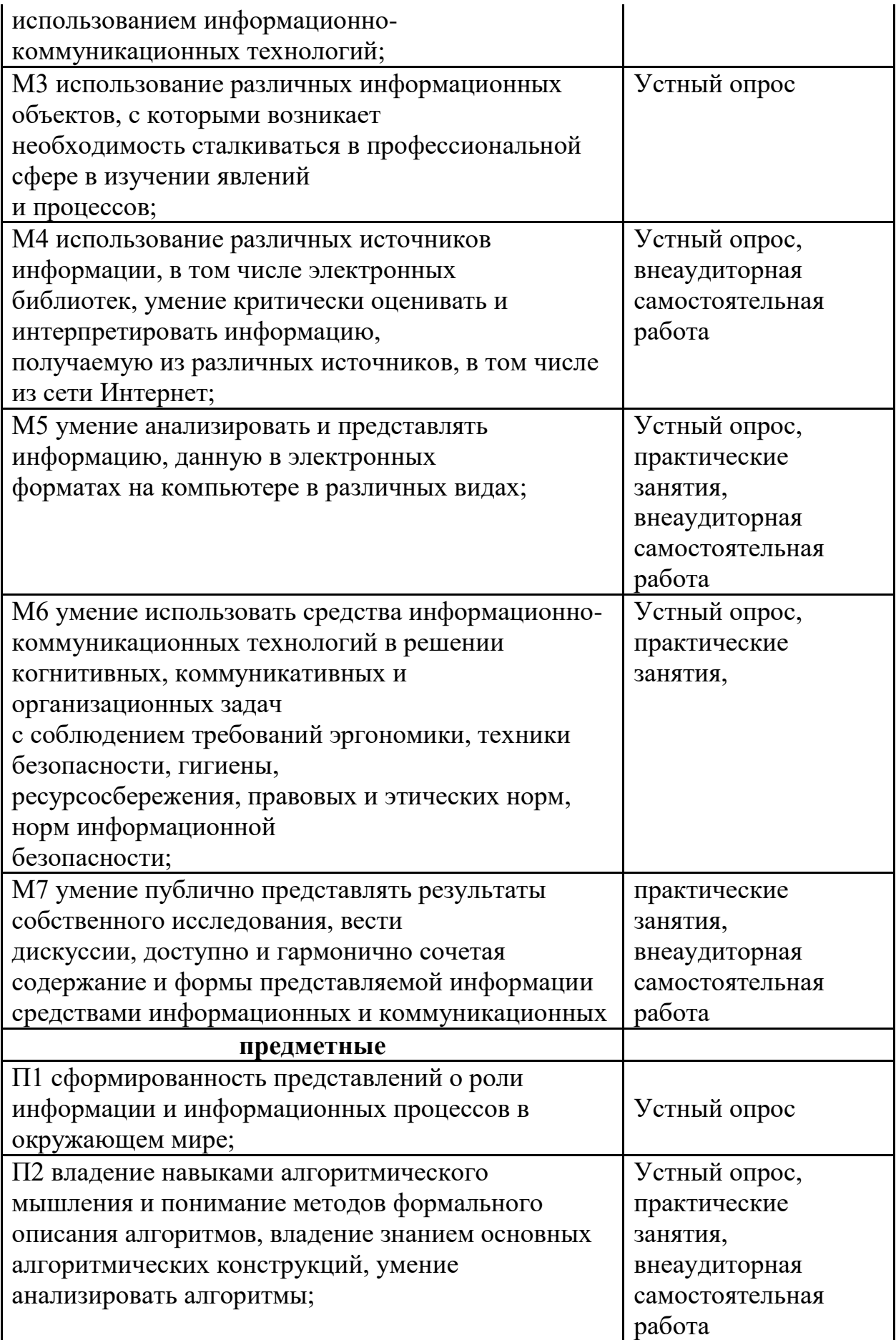

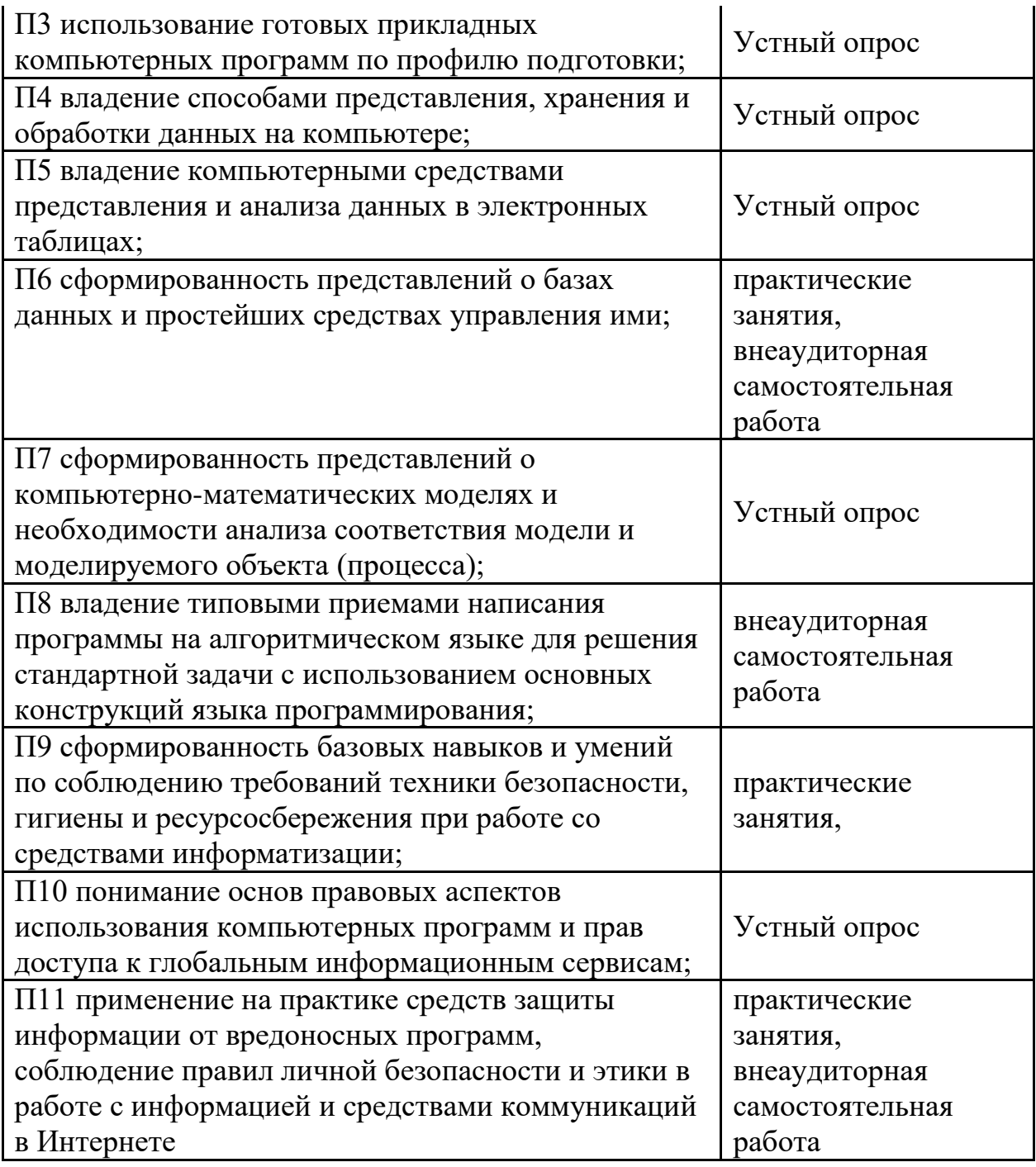

#### Оценка освоения дисциплины:

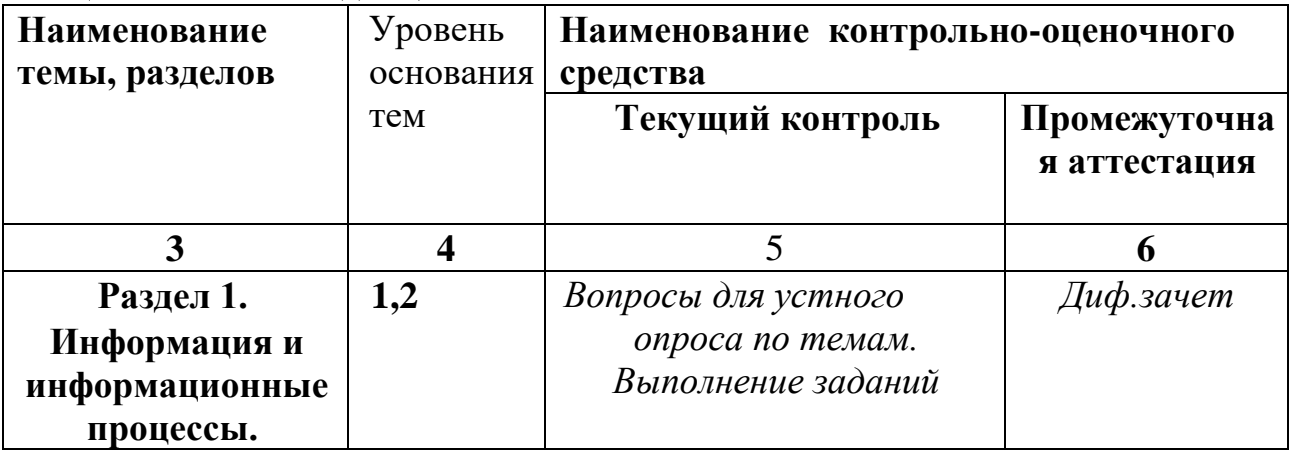

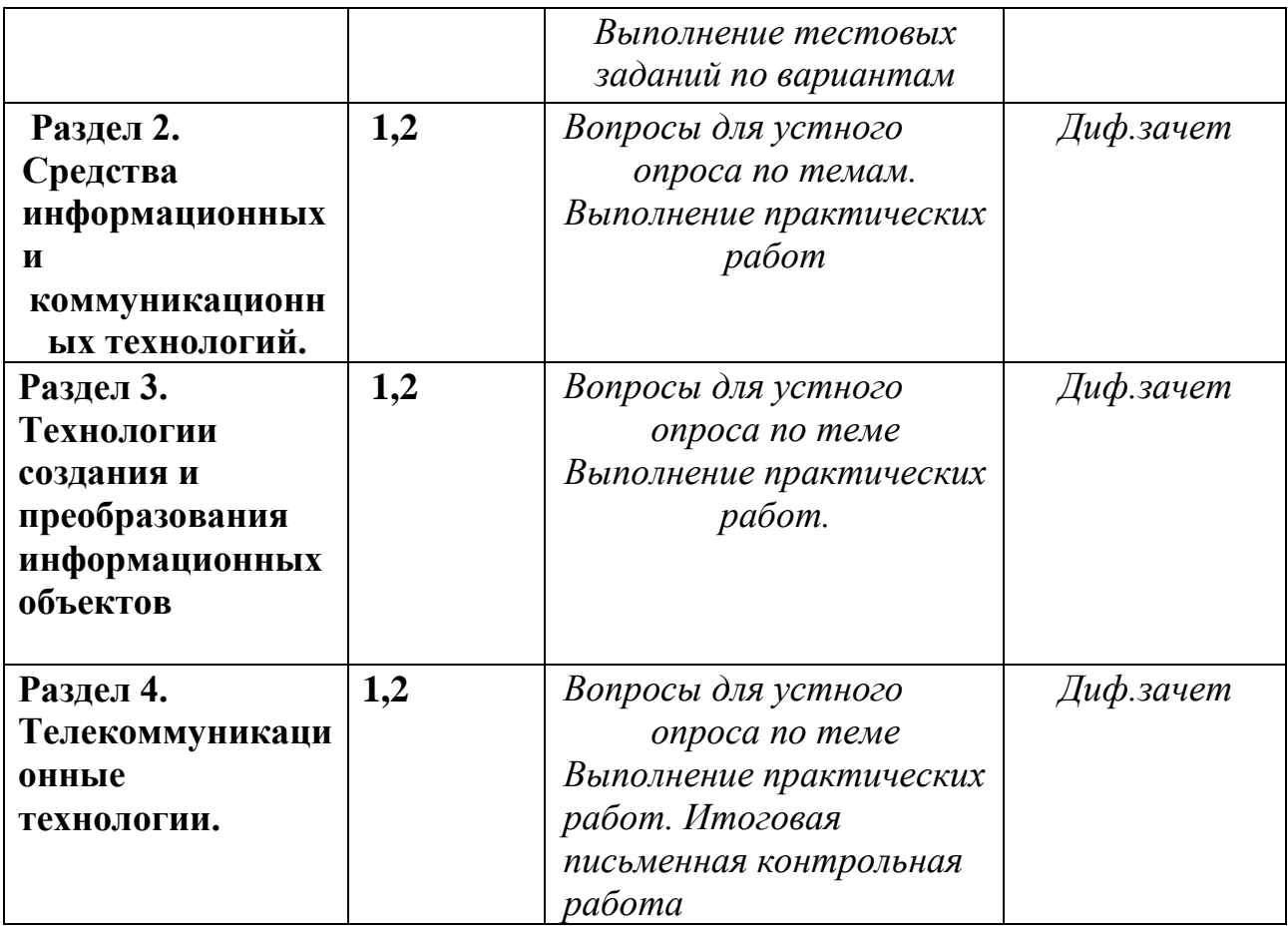

## **1.2 Система контроля и оценки освоения программы учебной дисциплины**

## **1.2.1. Формы промежуточной аттестации по УД**

Таблина 1.2

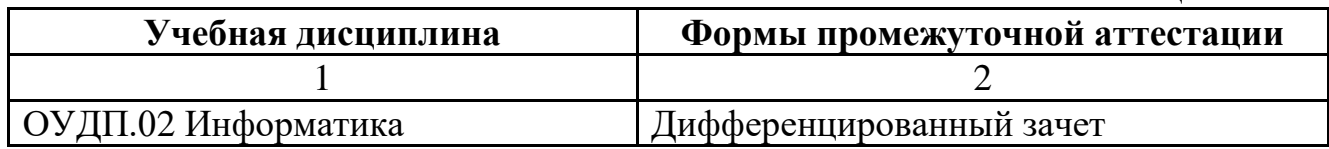

## **1.2.2. Организация текущего контроля успеваемости, промежуточной аттестации по итогам освоения программы учебной дисциплины**

Оценка уровня освоения умений и усвоения знаний по дисциплине производится на основании ответов на дифференцированном зачете.

Условиями допуска к промежуточной аттестации являются:

- положительно зачтенные работы, предусмотренные учебным планом;

- отсутствие академических задолженностей по результатам предыдущей сессии и задолженностей по оплате в соответствии с условиями договора;

#### **1. ЗАДАНИЯ ДЛЯ КОНТРОЛЯ И ОЦЕНКИ ОСВОЕНИЯ ПРОГРАММЫ УЧЕБНОЙ ДИСЦИПЛИНЫ**

Контроль и оценка освоения учебной дисциплины проводится в форме устного опроса, выполнение практических заданий, проверочных, письменных работ.

Для контроля знаний используется:

- Методические рекомендации по самостоятельной работе студентов (Приложение №1)
- $-$  Тестовые задания по разделам (приложение  $\mathcal{N}_2$ )

## **Критерии оценки устного опроса:**

«5» - Ответ полный, аргументированный

- «4» Ответ требует дополнений
- «3» Ответ раскрывает с наводящими вопросами
- «2» Отказывается отвечать

## **Критерии оценивания тестовых заданий**

Тест оценивается по 5-бальной шкале следующим образом: Оценка «5» соответствует 91% – 100% правильных ответов. Оценка «4» соответствует 71% – 90% правильных ответов. Оценка «3» соответствует 51% – 70% правильных ответов. Оценка «2» соответствует 0% – 50% правильных ответов.

## **Критерии оценки работы студентов на практическом занятии**

1. Критерии оценки выполнения практических заданий.

**Оценка «отлично»** ставится, если студент выполнил работу в полном объеме с соблюдением необходимой последовательности действий; в ответе правильно и аккуратно выполняет все записи, таблицы, рисунки, графики, вычисления; правильно выполняет анализ ошибок.

**Оценка «хорошо»** ставится, если студент выполнил требования к оценке "5", но допущены 2-3 недочета.

**Оценка «удовлетворительно»** ставится, если студент выполнил работу не полностью, но объем выполненной части таков, что позволяет получить правильные результаты и выводы; в ходе проведения работы были допущены ошибки.

**Оценка «неудовлетворительно»** ставится, если студент выполнил работу не полностью или объем выполненной части работы не позволяет сделать правильных выводов;

*Критерий оценки докладов, сообщений, рефератов*

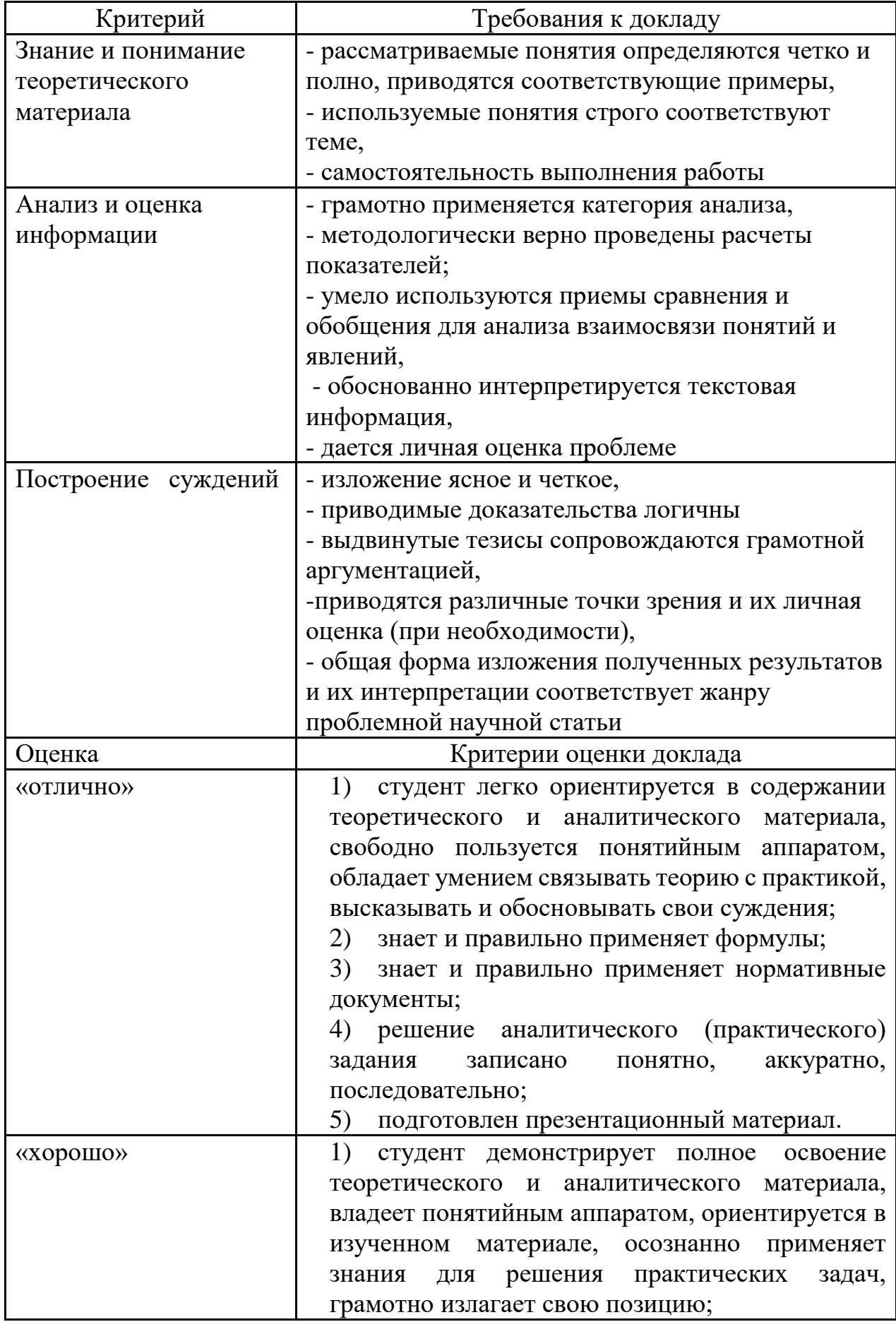

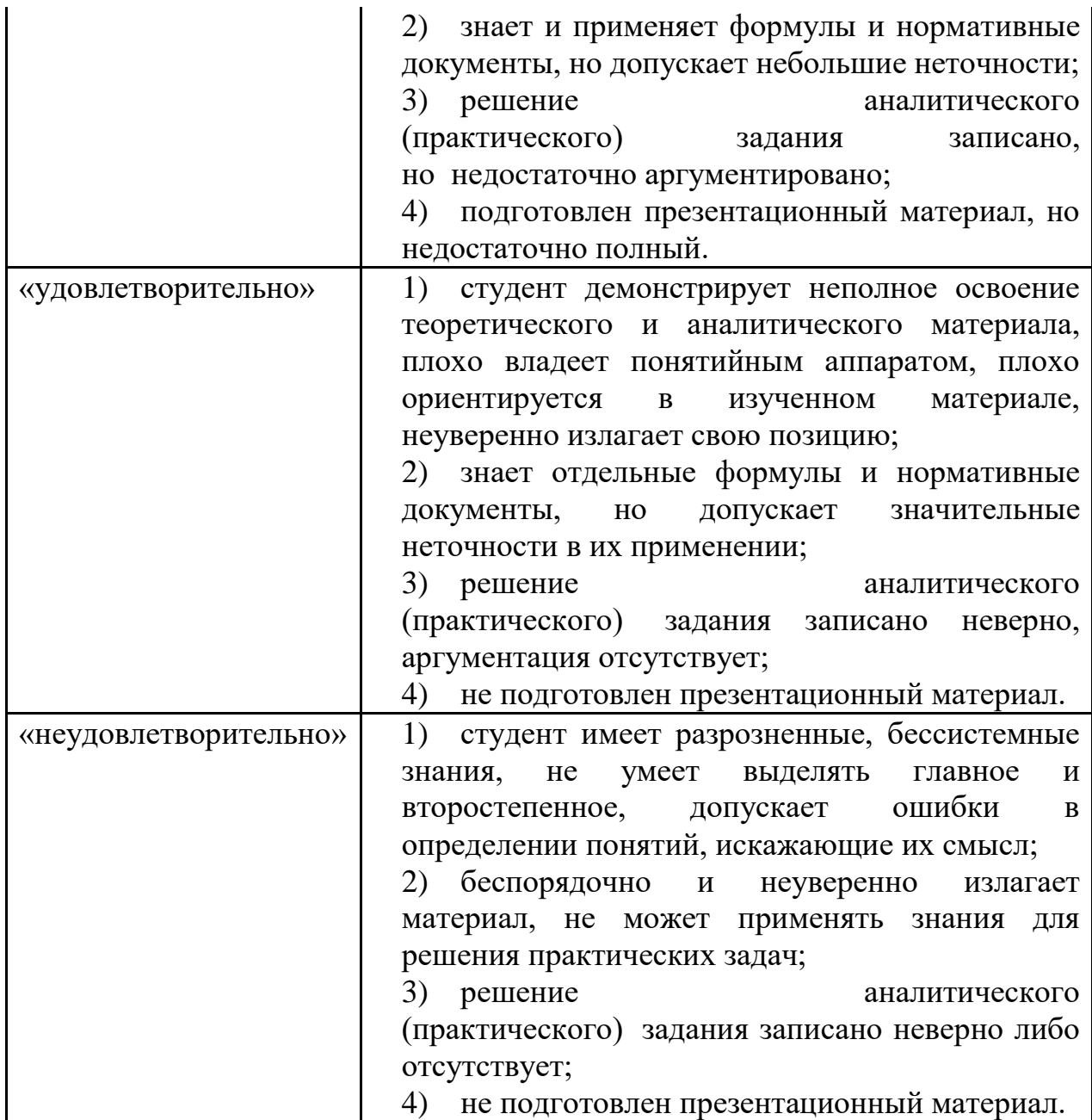

2.1. Задания для текущего контроля

## **РАЗДЕЛ 1. ИНФОРМАЦИЯ И ИНФОРМАЦИОННЫЕ ПРОЦЕССЫ.**

Устный опрос:

1. Информация, информационные процессы и информационное общество.

- 2. Свойства и носители информации.
- 3. Виды информации.
- 4. Развитие вычислительной техники.

5. Количество информации. Системы счисления непозиционные, позиционные.

6. Двоичная СС. Перевод из десятичной CC в двоичную и обратно

7. Восьми и шестнадцатеричная СС. Перевод из одной CC в другую и обратно

- 8. Арифметические операции в позиционных системах счисления
- 9. Кодирование информации в компьютере
- 10. Определение информационной емкости. Решение задач)

11. Информационное моделирование. Алгоритмизация и программирование

## **Практические занятия:**

**№ 1** Перевод чисел из одной CC в другую и обратно

1. Перевести число  $100100001_2$  в десятичную СС  $10010001_8$  в десятичную СС

2. Определить минимальное основание СС для чисел: 121, 777, 888, 10

3. Перевести число 10011010111000<sup>2</sup> в восьмеричную и шестнадцатеричную СС

4. Числа  $112_{10}$ ,  $222_{10}$  перевести в двоичную, восьмеричную и шестнадцатеричную СС.

Внеаудиторная самостоятельная работа:

1. Написание доклада «Этапы развития информационного общества»

2. Произвести арифметические операции в непозиционных системах счисления.

3. Составить таблицу, облегчающую решение задач по переводу из одной CC в другую и обратно

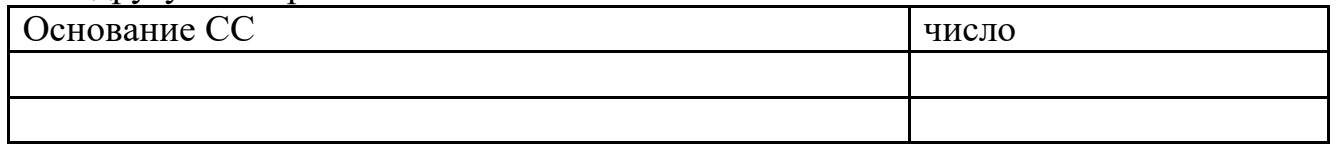

4. Составить и оформить кроссворд из 12-15 слов по теме: «Системы счисления»

5. Произвести арифметические операции в непозиционных системах счисления

6. Составить таблицу, облегчающую решение задач по переводу из одной CC в другую и обратно

7. Составить и оформить кроссворд по теме: «Системы счисления»

8. Разработка алгоритма (программы), содержащей оператор ветвления, оператор цикла, вложенный цикл

9. Написание доклада на тему: «Использование логических устройств в вычислительной технике»

**Выполнение тестовых заданий** (см Приложение 2 в соответствии с наименованием раздела)

# РАЗДЕЛ 2. СРЕДСТВА ИНФОРМАЦИОННЫХ И КОММУНИКАЦИОННЫХ ТЕХНОЛОГИЙ.

Устный опрос:

- $1$ Основные сведения о компьютере.
- $\overline{2}$ . Архитектура персонального компьютера
- $3.$ Устройства, подключаемые к ПК
- Структура ПК. 4.
- Основные характеристики ПК.  $5<sub>1</sub>$
- Внешняя память ПК. 6.
- $7<sub>1</sub>$ Носители информации
- 8. Классификация программного обеспечения.
- Системное программное обеспечение и системы программирования. 9.
- 10. Прикладное программное обеспечение
- 11. Структура операционной системы.
- 12. Графический интерфейс Windows.
- 13. Файловая система организации данных.
- 14. Файлы и каталоги

## Практические занятия:

№ 2 Знакомство с файловой системой компьютера: «Работа с файлами и каталогами».

- Создать ярлык на рабочем столе для офисной программы MS Excel  $1.$
- 2. Использование Панели управления Windows для настроек.
- Задание стиля просмотра содержимого папки 3.
- Копирование, перенос и удаление файлов (папок) в окне «Мой  $\mathbf{4}$ . компьютер».

Откройте папку «Корзина», найдите удаленные ярлык и папку и  $5<sub>1</sub>$ восстановите их

На вкладке Перемешение окна Мышь снимите шлейф за указателем 6 мыши.

 $7<sub>1</sub>$ Восстановите стандартные настройки экрана.

№ 3 Стандартные программы Windows: «Основы обработки графических изображений».

- Изучение интерфейса приложения Paint.  $1_{\cdot}$
- 2. Изучение приемов создания рисунков в Paint
- $3.$ Вставка рисунков в Paint из файла
- $\overline{4}$ . Модификация рисунков

Создайте рисунок, сохраните его, скопируйте вид экрана с рисунком в  $5<sub>1</sub>$ буфер обмена и вызовите его в рабочей области Paint. В результате вы получите вид экрана с рисунком

6. Откройте рисунок «Проба рисунка 1» и измените «цветным ластиком» фон геометрических фигур

 $\mathbb{N}^2$  4 Мультипрограммный режим работы в среде Windows (Л7, Л8, М2, П9, П11)

- 1. Запуск нескольких стандартных программ.
- 2. Создание дерева каталогов
- 3. Ввод текста в текстовом редакторе WordPad
- 4. Расчеты на компьютерном калькуляторе и копирование ответов в редактор WordPad.
- 5. Создание рисунка и копирование его в редактор WordPad.
- 6. . Проверка правильности выполнения заданий по приведенной табл.

Таблица

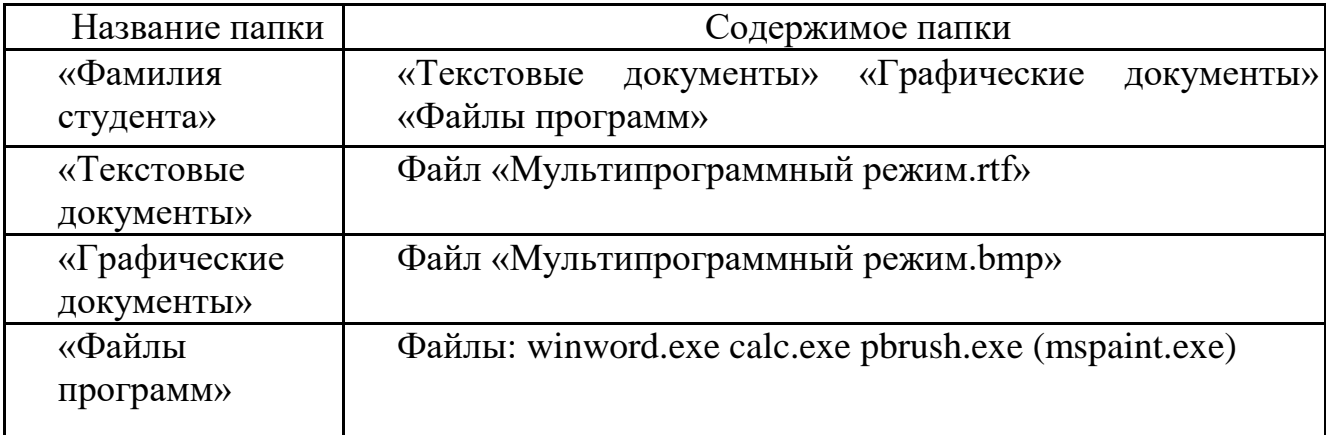

7. В группе программ «Стандартные» выберите «Графический редактор Paint». Создайте логотип (фирменный знак) вашего учебного заведения.

**№ 5** Комплексная работа с информацией в среде Windows.

В корневом каталоге диска С: в папке «Мои документы» создайте свою папку «Фамилия».

2. В папке «Фамилия» создайте папку «Итоги».

3. Найдите с помощью шаблона на диске С: файлы с любым расширением, начинающиеся на букву S.

4. Скопируйте в папку «Итоги» три самых маленьких по размеру файла, начинающиеся на S.

5. Откройте на экране рядом два окна: *Текстовый редактор WordPad* и *Графический редактор Paint.*

6. В редакторе WordPad напишите свою фамилию, имя, отчество и имя группы. Сохраните файл с именем «Моя фамилия» в папке «Итоги».

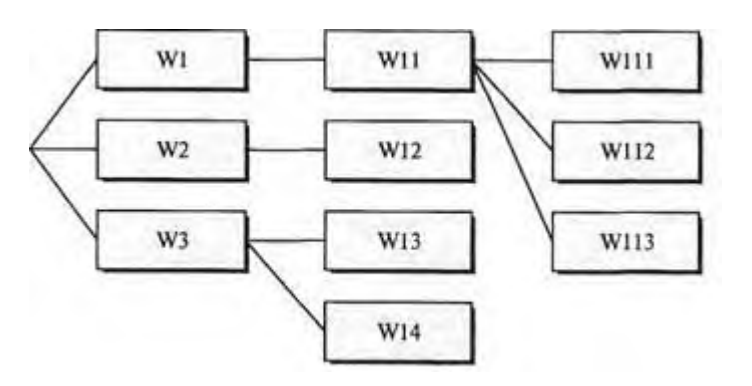

Рис. . Дерево каталогов задания

7. В графическом редакторе Paint нарисуйте небольшой рисунок и сохраните его с именем «Рисунок» в папке «Итоги».

8. Создайте в папке «Фамилия» древовидную структуру из следующих папок (рис. ).

#### *Ваши навыки и умения оцениваются «Удовлетворительно».*

9. Скопируйте файлы, созданные в заданиях 6 и 7 с именами «Моя фамилия» и «Рисунок» в папку W1.

10. Скопируйте оба файла из папки W1 в папку третьего уровня W112.

11. Откройте из папки W112 текстовый файл и рисунок и скопируйте фрагмент рисунка ниже текста.

12. Сохраните этот текстовый файл с рисунком в папке первого уровня W3 с именем «Текст с рисунком».

13. Скопируйте файлы из папки W112 в папку W113.

#### *Ваши навыки и умения оцениваются «Хорошо».*

14. Удалите из папки W1 оба файла.

15. Переименуйте все файлы в папке W113. Файлам присвойте имена «Проба», не изменяя расширения файлов.

16. Переместите файлы «Проба» из папки W113 в папку W12.

17. Откройте на экране четыре окна папок (табл. 8.1).

Таблица

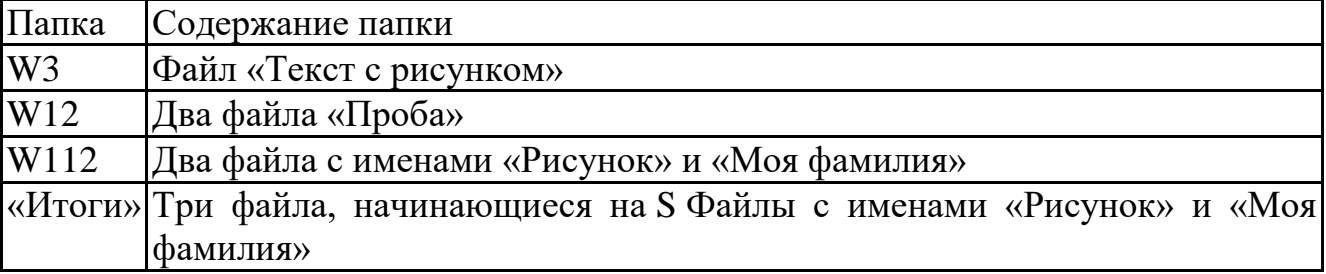

#### *Ваши навыки и умения оцениваются «Отлично».*

## **Внеаудиторная самостоятельная работа:**

- 1. Создать таблицу: «Поколения ЭВМ»
- 2. Составить схемы: «Функциональная схема компьютера», «Устройства памяти компьютера»
- 3. Составить таблицу по программному обеспечению
- 4. Изобразить файловую систему своего домашнего компьютера
- 5. Приготовить сообщения об антивирусных программах

**Выполнение тестовых заданий** (см Приложение 2 в соответствии с наименованием раздела

## **РАЗДЕЛ 3. ТЕХНОЛОГИИ СОЗДАНИЯ И ПРЕОБРАЗОВАНИЯ ИНФОРМАЦИОННЫХ ОБЪЕКТОВ**

## **Устный опрос:**

- 1. Текстовый редактор
- 2. Экранный интерфейс.
- 3. Основы работы в MS Word
- 4. Электронные таблицы.
- 5. Работа со строками и столбцами.
- 6. Составление формул
- 7. Технология хранения, поиска.
- 8. Систематизация и хранение информации.
- 9. Иерархические, сетевые и реляционные модели данных.
- 10. Основные приемы работы с данными
- 11. Мультимедийные технологии в обучении.
- 12. Применение мультимедийных технологий.
- 13. Создание презентаций с использованием видео- и звуковых файлов

#### **Практические занятия:**

**№ 6** Создание документов в редакторе MS Word. Форматирование шрифтов.

- 1. Подготовка к созданию текстового документа
- 2. Набор текста
- 3. Изменения вида экрана
- 4. Вставка символов
- 5. Форматирование текста.
- 6. Обрамление и заливка текста

7. Применяя все известные вам приемы создания, копирования форматирования текстовых документов, выполните задание в MS Word по образцу, стараясь создать по внешнему виду документ как можно ближе к оригиналу задания.

**№ 7** Оформление абзацев документов. Колонтитулы

- 1. Форматирование абзацев текста
- 2. Обрамление абзацев
- 3. Заливка абзацев
- 4. Задание межабзацных расстояний
- 5. Задание колонтитулов
- 6. Используя копирование и форматирование набрать по образцу
- **№ 8** Рисование с использованием встроенных средств Word
- 1. Нарисовать таблицу
- 2. Установить заливку и штриховку в ячейках таблицы
- 3. Форматировать рисунки, применяя кадрирование, фон

**№ 9** Создание и форматирование таблиц в MS Word

- 1. Создание и форматирование таблицы
- 2. Набрать таблицы в MS Word по образцу

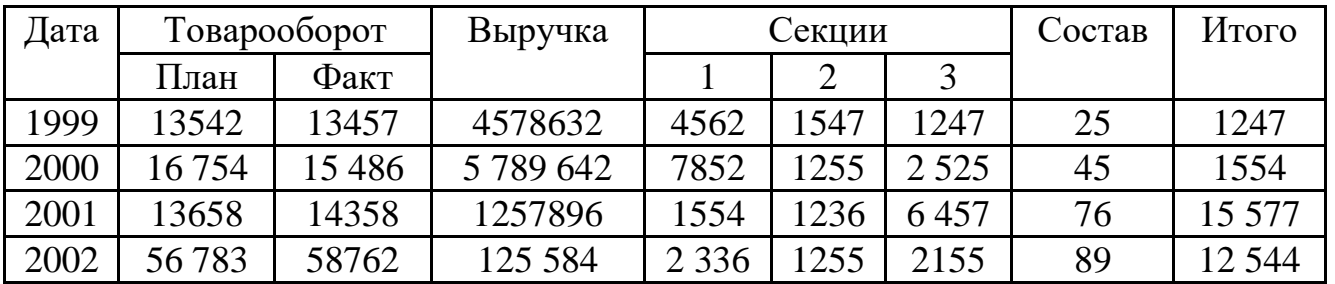

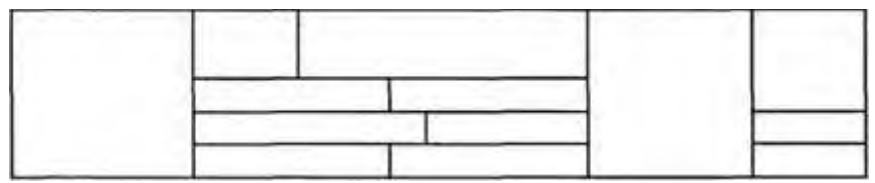

**№ 10** Создание списков в текстовых документах

- 1. Создание списков
- **2.** наложение параметров списка после набора текста
- **3.** Набрать в MS Word списки (одноуровневые и многоуровневые)

**№ 11** Колонки. Буквица. Форматирование регистров

- 1. Создание многоколонных документов
- 2. Оформление документов буквицей.
- 3. Изменение регистра шрифта и направления текста

**№ 12** Вставка объектов в документ

- 1. Вставка в текст объектов WordArt.
- 2. Вставка в текст рисунков

**№ 13** Комплексное использование возможностей MS Word для создания текстовых документов.

Создать документ по образцу

практически любого прибора. \* Вычислительная техника является определяющим. устройства, агрегата. Нет отрасли ни одной компонентом таких составляющих научнопромышленности. гле технического прогресса, применение вычислительной техники не сулило бы как робототехника и гибкие производственные существенного выигрыша в системы. эффективности производства, совершенствования качества автоматизированные выпускаемой продукции. системы проектирования и \* С широким управления. С широким использованием внедрением вычислительной техники вычислительной техники в народное хозяйство связываются планы по коренному связывается возможность перевода его на путь совершенствованию систем телевизионной и телефонной интенсивного развития. связи, медицинского \* Миниатюрная вычислительная обслуживания населения, машина (микропроцессор) становится составной частью образования.

Компьютер

это здорово!

Попытка сжать настольный компьютер до размеров плитки шоколада дала рождение новому классу компьютеров КАРМАННЫХ ПЕРСОНАЛЬНЫХ КОМПЬЮТЕРОВ (КПК)

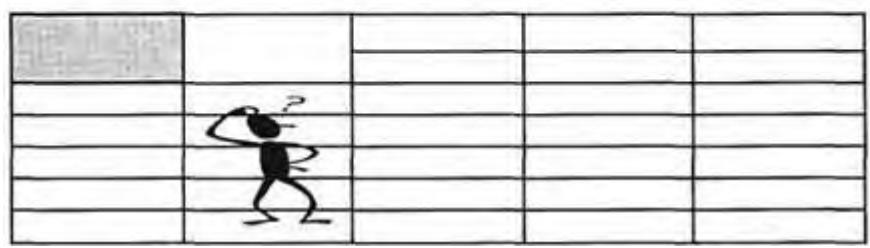

#### *Ваши навыки и умения оцениваются «Удовлетворительно».*

Вычислительная техника является определяющим компонентом таких составляющих научно-технического прогресса, как робототехника и гибкие производственные системы, автоматизированные системы проектирования и управления.

 С широким внедрением вычислительной техники в народное хозяйство связывается возможность перевода его на путь интенсивного развития.

 Миниатюрная вычислительная машина (микропроцессор) становится составной частью практически любого прибора, устройства, агрегата.

Нет ни одной отрасли промышленности, где применение вычислительной техники не сулило бы существенного выигрыша в эффективности производства, совершенствования качества выпускаемой продукции.

С широким использованием вычислительной техники связываются планы по коренному совершенствованию систем телевизионной и телефонной связи, медицинского обслуживания населения, образования.

*Ваши навыки и умения оцениваются «Хорошо».*

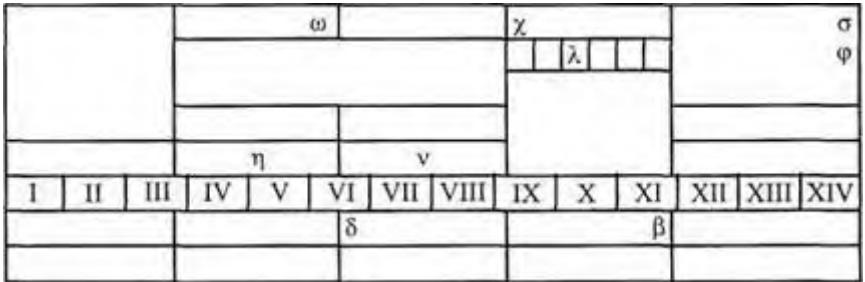

**№ 14** Электронные таблицы. Работа со строками и столбцами. Составление формул

Создать таблицу подсчета котировок курса доллара

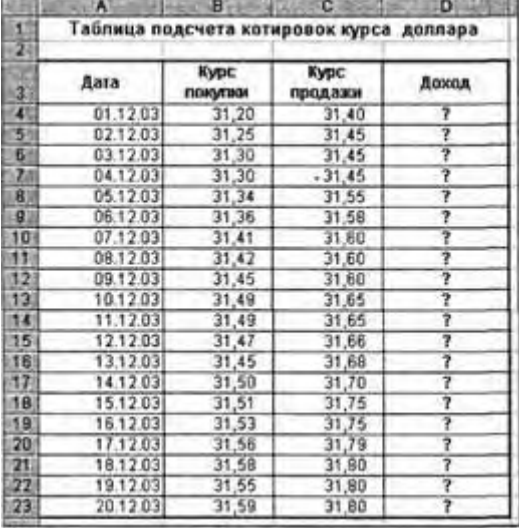

#### **№ 15** Вычисления в Excel

Создать таблицу расчета суммарной выручки

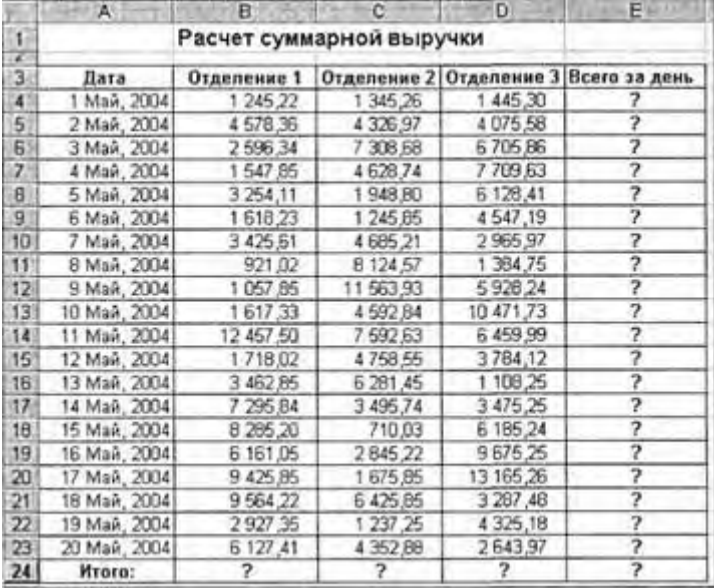

**№ 16** Логика. Решение задач. Создать таблицу динамики розничных цен и произвести расчет средних значений

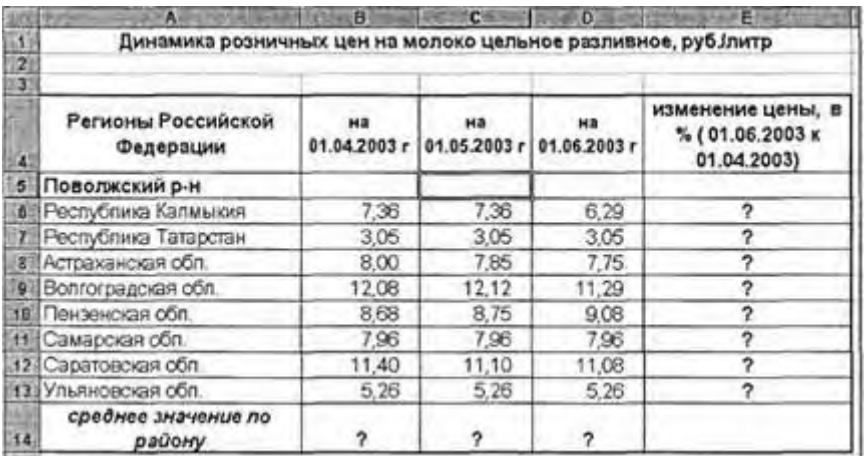

**№ 17** Решение задач с использованием возможностей электронных таблиц. Заполнить таблицу, произвести расчеты и форматирование таблицы

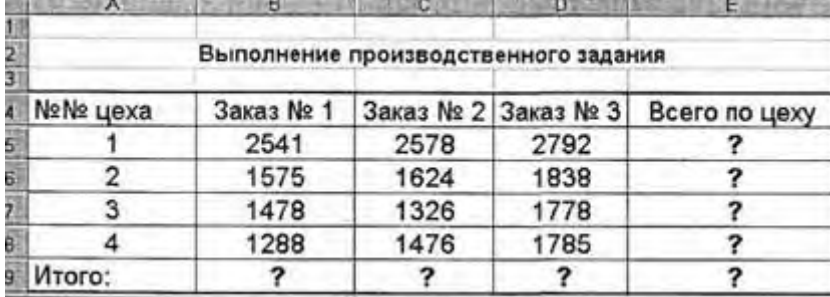

**№ 18** Организация расчетов в табличном процессоре MS Excel Заполнить таблицу, произвести расчеты и форматирование таблицы

| 'A         | н               | e             | <b>District</b>     | в.<br><b>CONTRACTOR</b> | 北日                |
|------------|-----------------|---------------|---------------------|-------------------------|-------------------|
|            | Расчет надбавки |               |                     |                         |                   |
| Месяц      | Таб.<br>номер   | Ф.И.О.        | Процент<br>надбавки | Сумма<br>зарплаты       | Сумма<br>надбавки |
| Январь     | 245             | Иванов А.В.   | 10%                 | 3 265,00p.              | ?                 |
| Февраль    | 289             | Петров С.П.   | 8%                  | 4568,00p.               | ۰                 |
| 6 MapT     | 356             | Сидоров П.Г.  | 5%                  | 4500,00p.               | 2                 |
| Апрель     | 657             | Паньчук Л.Д.  | 11%                 | 6 804,00p.              | 2                 |
| <b>Май</b> | 568             | Васин С.С.    | 9%                  | 6759,00p.               | 2                 |
| Июнь       | 849             | Борисова А.В. | 12%                 | 4673,00p                | ?                 |
| 10 Июль    | 409             | Сорокин В.К.  | 21%                 | 5677,00p.               | ?                 |
| 11 ABIVCT  | 386             | Федорова Р.П. | 46%                 | 6 836,00p.              | 7                 |
|            | 598             | Титова М.Р.   | 6%                  | 3534,00p.               | 2                 |
| 13 Октябрь | 456             | Пирогов К.Н.  | 3%                  | 5789,00p.               | 2                 |
|            | 239             | Светов О.Р.   | 2%                  | 4673,00p.               | 2                 |
| 15 Декабрь | 590             | Козлов С.Л.   | 1%                  | 6785,00p.               | 2.                |
|            | 14 Ноябрь       | 12 Сентябрь   |                     |                         |                   |

**№ 19** Использование логических функций в расчетах MS Excel

Применение функции ЕСЛИ при проверке условий. Создать таблицу расчета премии за экономию горючесмазочных материалов (ГСМ).

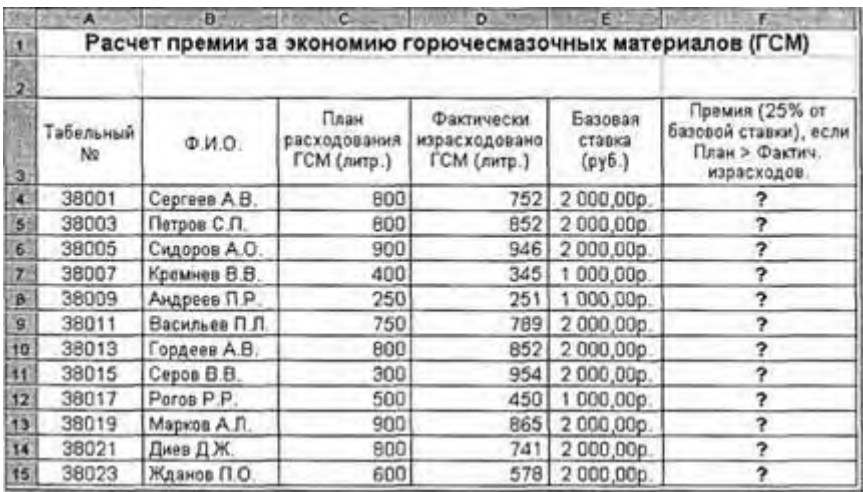

**№ 20** Построение диаграмм. Фильтрация, сортировка Создать таблицу «Расчет удельного веса документально проверенных организаций» и построить круговую диаграмму по результатам расчетов**.**

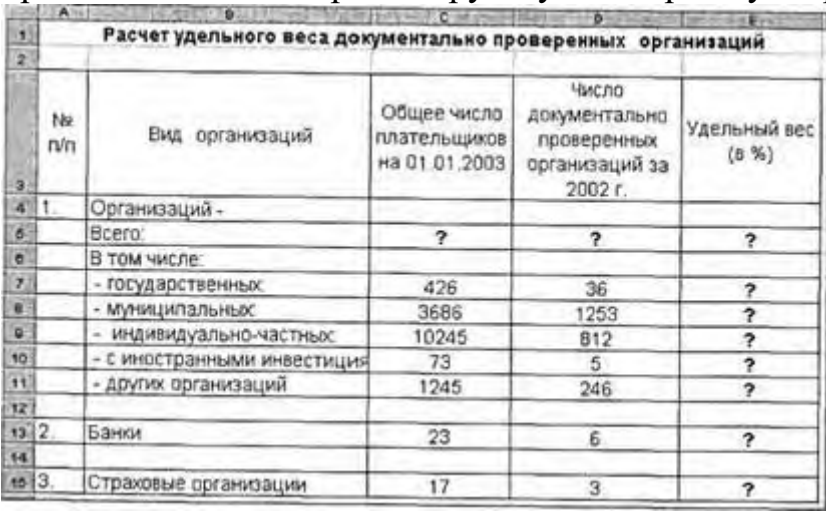

**№ 21** Построение графиков математических функций Построить графики функций у=х, у=х<sup>2</sup>, у=х<sup>3</sup>

**№ 22** Комплексное использование возможностей MS Excel для создания документов

В таблице «Доход сотрудников» выполнить сортировку и фильтрацию

данных

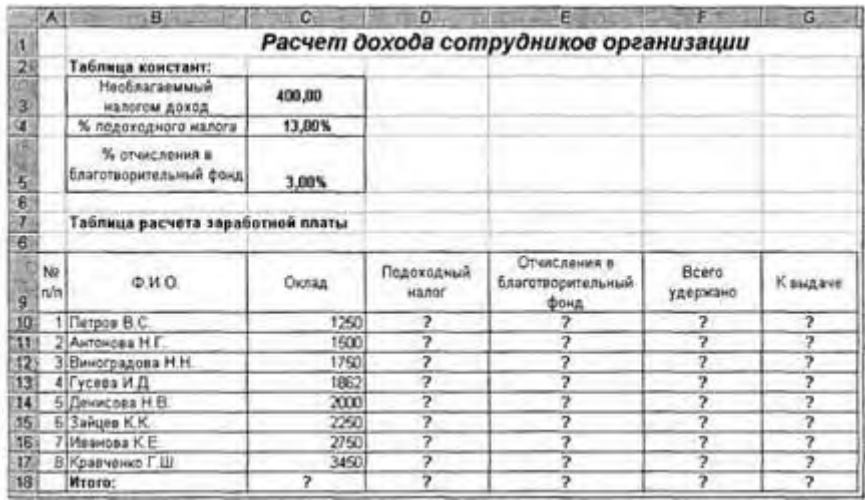

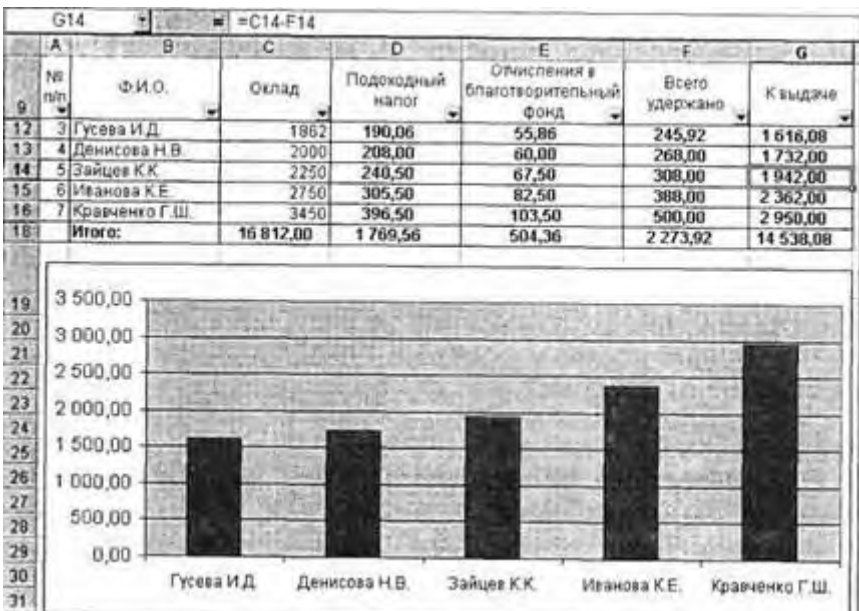

**№ 23** Создание таблиц и пользовательских форм для ввода данных в СУБД MS Access

С помощью мастера создания таблиц по образцу создать таблицу «Студенты». В качестве образца использовать таблицу «Студенты».

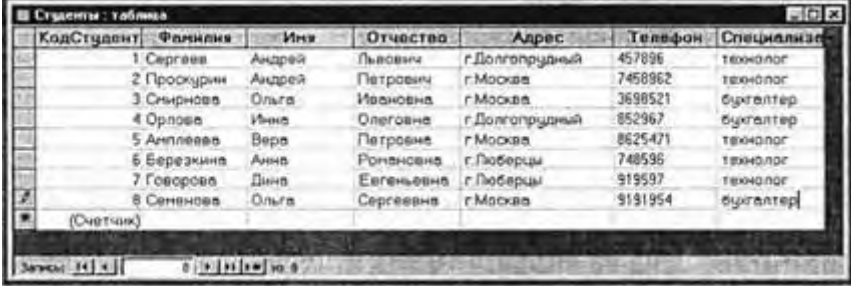

**№ 24** Модификация таблиц и работа с данными с использованием запросов в СУБД MS Access В той же БД (№ 23) создать таблицу «Студенты и задания» в режиме таблицы

**№ 25** Работа с данными и создание отчетов в СУБД MS Access

В той же БД создать отчет по таблице «Студенты». Запрос на выборку по нескольким полям. Создание автоотчета

**№ 26** Комплексная работа с объектами в СУБД MS Access

Запрос на выборку в интервале дат. Самостоятельная работа для проверки приобретенных навыков работы по созданию и модификации таблиц, пользовательских форм, разных видов запросов и отчетов в СУБД Access

**№ 27** Разработка презентации в MS Power Point

1. Сформулировать тему будущей презентации – изученные программы Microsoft Office.

- 2. Определить количество слайдов 7 слайдов.
- 3. Разработать структуру слайдов: 1-й слайд титульный лист;

4. 2, 3, 4, 5-й слайды посвящены программам MS Word, MS Excel, MS Access, MS Power Point;

5. 6-й слайд – структурная схема информационного обмена при создании презентации;

6. 7-й слайд – резюме

**№ 28** Задание эффектов и демонстрация презентации в MS Power Point.

- 1. Создание второго слайда презентации текста со списком
- 2. Создание третьего слайда презентации текста в две колонки
- 3. Создание четвертого слайда презентации текста с таблицей
- 4. Создание пятого слайда презентации текста с рисунком
- 5. Создание шестого слайда презентации структурной схемы
- 6. Изменить стиль заголовков
- 7. Применение эффектов анимации
- 8. Установка способа перехода слайдов
- 9. Включение в слайд даты/времени и номера слайда

#### **Самостоятельная работа:**

- 1. Создать поздравительную открытку в MS Word.
- 2. Составление логических формул по условию задачи
- 3. Составить отчет результатов успеваемости студентов за месяц в своей группе и построить диаграммы по данным
- 4. Создать базу данных «Студенты моей группы» в СУБД MS Access
- 5. Подготовить презентацию «Моя профессия»

**Выполнение тестовых заданий** (см Приложение 2 в соответствии с наименованием раздела

## **РАЗДЕЛ 4. ТЕЛЕКОММУНИКАЦИОННЫЕ ТЕХНОЛОГИИ.**

## **Устный опрос:**

- 1. Локальные компьютерные сети
- 2. Обзор возможностей Интернет
- 3. Глобальная компьютерная сеть Интернет
- 4. Возможности сетевого программного обеспечения

## **Практические занятия:**

**№ 29** Глобальная компьютерная сеть Интернет. Поиск информации в Интернет

Изучение интерфейса программы Internet Explorer

Работа с учебником по Internet Explorer

**№ 30** Интернет-технологии, способы и скоростные характеристики подключения, провайдер

Загрузка Web-страницы

Организация поиска информации в Интернете

**№ 31** Электронная почта

Создание своего почтового ящика

Отправка письма по электронной почте

Получение письма по электронной почте

Изучение интерфейса программы MS Outlook Express

Настройка почтовой программы Создание электронного письма в программе

## **Самостоятельная работа:**

1. Поиск информации в сети Internet. Найти информацию на тему «История развития Интернета»

2. Подготовить доклад на тему «Информационная защита в сети» **Выполнение тестовых заданий** (см Приложение 2 в соответствии с наименованием раздела

## **2.2 ЗАДАНИЯ ДЛЯ ПРОМЕЖУТОЧНОЙ АТТЕСТАЦИИ (ДИФФЕРЕНЦИРОВАННЫЙ ЗАЧЕТ)**

- 1. Информационные ресурсы общества.
- 2. Основные этапы развития информационного общества.

3. Этапы развития технических средств и информационных ресурсов.

- 4. Виды гуманитарной информационной деятельности человека
- 5. Образовательные информационные ресурсы
- 6. Правовые нормы
- 7. Лицензионные и свободно распространяемые программные продукты.

8. Организация обновления программного обеспечения с использованием сети Интернет.

9. Подходы к понятиям информация и измерение информации

- 10. Компьютер как исполнитель команд.
- 11. Программный принцип работы компьютера.
- 12. Информационные объекты различных видов.
- 13. Принципы обработки информации компьютером
- 14. Арифметические и логические основы работы компьютера.
- 15. Основные информационные процессы
- 16. Реализация информационных процессов с помощью

компьютеров: обработка, хранение, поиск и передача информации.

17. Компьютерные модели

- 18. Основные информационные процессы
- 19. Хранение информационных объектов различных видов
- 20. Архив информации.
- 21. Поисковые системы.
- 22. Поиск информации с использованием компьютера
- 23. Извлечение данных из архива
- 24. Атрибуты файла и его объем.
- 25. Запись информации на компакт-диски различных видов
- 26. Программные поисковые сервисы.
- 27. Передача информации между компьютерами.

28. Проводная и беспроводная связь.

29. Электронная почта и формирование адресной книги.

30. Управление процессами.

31. Архитектура компьютеров.

32. Многообразие компьютеров.

33. Многообразие внешних устройств, подключаемых к

компьютеру. Основные характеристики компьютеров.

34. Виды программного обеспечения компьютеров.

35. Организация работы пользователей в локальных компьютерных сетях.

36. Защита информации, антивирусная защита.

37. Возможности настольных издательских систем

38. Создание компьютерных публикаций на основе использования готовых шаблонов.

39. Использование систем проверки орфографии и грамматики.

40. Программы-переводчики

41. Гипертекстовое представление информации

42. Математическая обработка числовых данных

43. Графическая обработка статистических таблиц.

44. Системы статистического учета

45. Представление об организации баз данных

46. Структура данных и система запросов на примерах баз данных различного назначения: юридические, библиотечные, социальные, кадровые и др.

47. Использование системы управления базами данных для выполнения учебных заданий из различных предметных областей

48. Формирование запросов для работы в сети Интернет

49. Формирование запросов для работы в сети Интернет с электронными каталогами библиотек, музеев, книгоиздания, СМИ 50. Электронные коллекции информационных и образовательных

ресурсов, образовательные специализированные порталы.

51. Заполнение полей баз данных

52. Представление о программных средах компьютерной графики и черчения, мультимедийных средах

53. Создание и редактирование графических и мультимедийных объектов

54. Средства компьютерных презентаций

55. Представления о технических и программных средствах телекоммуникационных технологий.

56. Браузер. Примеры работы с Интернет-магазином

57. Возможности сетевого программного обеспечения

58. Методы и средства создания и сопровождения сайта.

59. Примеры сетевых информационных систем для различных направлений профессиональной деятельности

60. Организация коллективной деятельности в глобальных и локальных компьютерных сетях: электронная почта, чат, видеоконференция, интернет-телефония.

#### **Темы сообщений:**

- 1. Тема Основные этапы развития информационного общества
	- 1. Основные этапы развития информационного общества
	- 2. Этапы развития технических средств
	- *3.* Этапы развития информационных ресурсов

#### *Практические задания:*

1. представить в виде схемы классификацию информационных ресурсов

2. представить в виде схемы этапы развития информационного общества

2. Тема Виды профессиональной информационной деятельности человека

1. Виды профессиональной информационной деятельности человека с использованием технических средств

2. Виды профессиональной информационной деятельности с использованием информационных ресурсов

3. Стоимостные характеристики информационной деятельности

4. Правовые нормы, относящиеся к информации

*5.* Правонарушения в информационной сфере, меры их предупреждения

## *Практические задания:*

1. поработать с законодательной базой и найти законы РФ, регулирующие правонарушения в информационной сфере

- 3. Тема Информация
	- 1. Понятие информации
	- 2. Виды информации и способы ее представления
	- 3. Свойства информации
	- 4. Информационные объекты различных видов

5. Универсальность дискретного (цифрового) представления информации

Практические задания:

- представить в виде схемы виды информации
- записать развернутую запись числа: 47<sub>dek</sub>, 347<sub>oct</sub>, 88<sub>hex</sub>  $\bullet$
- Перевести число 100100001<sub>2</sub> в десятичную СС
- $10010001_8$  в десятичную СС  $\bullet$
- Определить минимальное основание СС для чисел: 121, 777, 888,  $10<sup>1</sup>$

Перевести число  $10011010111000_2$  в восьмеричную  $\overline{M}$ шестнадцатеричную СС

Числа 112<sub>10</sub>, 222<sub>10</sub> перевести в двоичную, восьмеричную и шестнадцатеричную СС.

 $\overline{4}$ . Тема Информационные процессы

1. Основные информационные процессы и их реализация с помощью компьютеров: обработка, хранение, поиск и передача информации

 $2^{\circ}$ Принципы обработки информации компьютером

 $\overline{3}$ . Арифметические и логические основы работы компьютера

 $\overline{4}$ . Алгоритмы и способы их описания Компьютер как исполнитель команд

 $5<sub>1</sub>$ Хранение информационных объектов различных видов на различных цифровых носителях

6. Архив информации

 $\overline{7}$ Передача информации между компьютерами

Практические задания:

представить в виде схемы основные информационные процессы

составить логические выражения, включающие не менее трёх операндов

построить для таблицы истинности для логических выражений из предыдущего задания

 $5<sub>1</sub>$ Тема Технология обработки текстовой информации

 $\mathbf{1}$ . Понятие об информационных системах

 $2.$ Автоматизации информационных процессов

- $\overline{3}$ . Текстовый процессор: назначение и основные функции
- $\overline{4}$ . Ввод и редактирование текста, работа с фрагментом текста
- $5<sub>1</sub>$ Абзац, операции с абзацами
- 6. Ввод, заполнение и форматирование таблиц
- $7.$ Вставка графических объектов

## Практические задания:

отформатировать таблицы, с использованием 1. создать  $\mathbf{M}$ автоформатирования

2. создать списки: одноуровневые маркированные и нумерованные, многоуровневые маркированные и нумерованные

создать многоколонный документ с использованием буквицы 3.

- создать текстовый документ и и вставить в текст объект WordArt,  $\mathbf{4}$ . рисунок
- Тема Презентации 6.

 $1.$ Представление о программных средах компьютерной графики и черчения, мультимедийных средах

- $2.$ Этапы создания презентаций
- $\mathfrak{Z}$ . Назначение презентаций
- $\overline{4}$ Возможности презентаций

## Практические задания:

1. создать презентацию  $HA$ тему «Моя специальность», включающую список, рисунок, диаграмму, таблицу, структурную схему, на одном из слайдов — разбить текст на колонки, последний слайд должен содержать выводы.

- $7<sub>1</sub>$ Тема Технология обработки числовой информации
	- 1. Назначение и возможности электронных таблиц
	- $\overline{2}$ . Математическая обработка числовых данных
	- $\overline{3}$ . Оформление таблиц
	- $\overline{4}$ . Решение расчетных задач

Практические задания:

- Создать таблицу подсчета котировок курса доллара 1.
- $2^{1}$ Создать таблицу расчета суммарной выручки

 $3.$ Создать таблицу «Расчет удельного веса документально проверенных организаций» и построить круговую диаграмму по результатам расчетов

отформатировать диаграмму из предыдущего задания 4.

 $5<sub>1</sub>$ Создать таблицу «Сводка о выполнении плана». Построить график и диаграмму по результатам расчетов

6. Создать таблицу динамики розничных цен и произвести расчет средних значений

 $\mathbf{8}$ Тема Система управления базами данных

Представление об организации баз данных и системах управления  $\mathbf{1}$ . базами ланных

- 2. Структура данных и система запросов
- $\mathfrak{Z}$ . Способы организации баз данных

Практические задания:

- 1. создать БД, состоящую из одной таблицы
- $2^{1}$ создать БД, состоящую из двух таблиц
- $\mathcal{E}$ создать БД, со схемой данных
- 9. Тема Архитектура компьютеров
	- $\mathbf{1}$ . Основные характеристики компьютеров
	- $\overline{2}$ . Многообразие внешних устройств, подключаемых к компьютеру
	- $\overline{3}$ . Виды программного обеспечения компьютеров

 $\overline{4}$ . Комплектации компьютерного рабочего места в соответствии с нелями  $er<sub>o</sub>$ использования ЛЛЯ различных направлений профессиональной деятельности

- Назначение и основные функции операционной системы 5.
- 6. Программное обеспечение внешних устройств
- $7<sub>1</sub>$ Подключение внешних устройств к компьютеру

#### Практические задания:

установить драйвер для периферийного устройства и подключить  $\mathbf{1}$ . это устройство (например, мышь, принтер)

- представить в виде схемы виды ПО  $2.$
- 10. Тема Локальная компьютерная сеть
	- $1.$ Объединение компьютеров в локальную сеть

2. Организация работы пользователей в локальных компьютерных сетях

- 3. Понятие о системном администрировании
- 4. Разграничение прав доступа в сети
- 5. Подключение компьютера к сети
- *6.* Программное и аппаратное обеспечение компьютерных сетей

## *Практические задания:*

1. найти документ в локальной сети, поработать с ним и отправить на проверку

2. произвести в сети Интернет поиск различных топологий компьютерных сетей, составить список наиболее распространённых

11. Тема Защита информации, антивирусная защита

1. Безопасность, гигиена, эргономика, ресурсосбережение

2. Эксплуатационные требования к компьютерному рабочему месту

3. Комплекс профилактических мероприятий для компьютерного рабочего места в соответствии с его комплектацией

4. Защита информации

*5.* Антивирусная защита информации

## *Практические задания:*

- 1. провести проверку диска антивирусной программой
- 2. представить в виде схемы классификацию вирусов

3. представить в виде схемы классификацию антивирусных программ

12. Тема Представления о технических и программных средствах телекоммуникационных технологий

1. Представления о технических и программных средствах телекоммуникационных технологий

- 2. Интернет-технологии
- 3. Способы и скоростные характеристики подключения, провайдер
- 4. Методы создания сайта
- *5.* Методы сопровождения сайта

*Практические задания:*

- 1. создать шаблон web- страницы
- 2. создать заголовки разных уровней
- 3. отформатировать линий.
- 4. задать фон web- страницы.
- 5. оформить текст на web- странице.

6. Для оформления использовать маркированный, нумерованный и многоуровневый список на web- странице.

13. Тема Возможности сетевого программного обеспечения для организации

1. Возможности сетевого программного обеспечения для организации коллективной деятельности в глобальных и локальных компьютерных сетях: электронная почта, чат

2. Общие ресурсы в сети Интернет

*3.* Использование тестирующих систем в учебной деятельности в локальной сети образовательного учреждения

*Практические задания:*

3. найти задание в локальной сети, поработать с ним и отправить на проверку

4. произвести в сети Интеренет поиск образовательных сайтов, составить список наиболее распространённых

5. пройти итоговое он-лайн тестирование в тестовой оболочке

## **Приложение №2**

#### **Пояснительная записка к тестовым заданиям**

Комплект фондов оценочных средств по дисциплине «**Информатика**» соответствует Федеральному государственному образовательному стандарту СПО «Государственные требования к минимуму содержания и уровню подготовки выпускников по специальности».

Контрольная работа составлена в соответствии с рабочей программой по дисциплине **«Информатика »** в форме тестовых заданий. Контрольная работа проводится в первом или втором семестре (в зависимости от учебного плана).

Критерием оценки является уровень усвоения студентами материала предусмотренного рабочей программой, что выражается количеством правильных ответов. За каждый правильный ответ – 1 балл. Используется следующая критериальная шкала для перевода тестовых баллов в оценки.

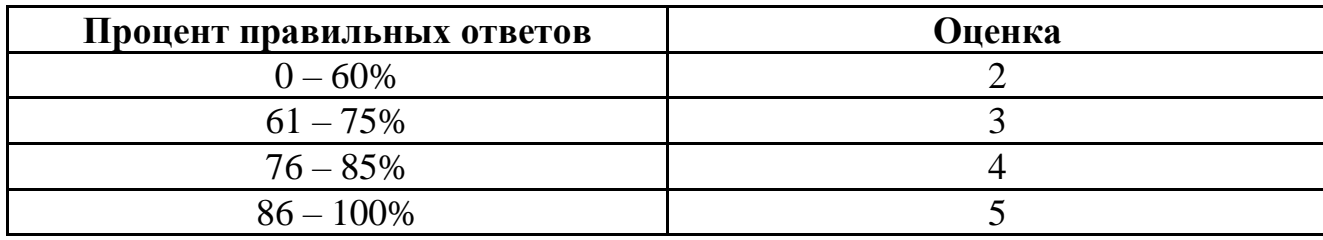

## **Тестовые задания По дисциплине «Информатика» 1 Вариант**

#### **Раздел 1. Информация и информационные процессы.**

1. Электронная вычислительная машина (ЭВМ) – это:

а) комплекс аппаратных и программных средств, предназначенный для обработки информации;

б) комплекс технических средств, предназначенных для автоматической обработки информации;

в) модель, устанавливающая состав, порядок и принципы взаимодействия входящих в неё компонентов

г) блок выполнения арифметико-логических операций.

2. Информация в ЭВМ кодируется:

а) в двоичной системе счисления;

б) в десятичной системе счисления;

в) в символах;

г) в буквах.

3. Система счисления – это:

а) представление чисел в экспоненциальной форме;

б) представление чисел с постоянным положением запятой;

в) способ представления чисел в виде символов, имеющих определённые количественные значения;

г) способ представления любого числа с помощью некоторого алфавита символов, называемых цифрами.

4. Зависимости от способа изображения чисел системы счисления делятся на:

а) арабские и римские;

б) позиционные и не позиционные;

в) представленных в виде ряда и в виде разрядов сетки;

г) английские и русские .

5. Двоичная система счисления имеет основание Р:

a)  $P = 2$ ;

 $6)$  Р = 0;

в)  $P = 1$ ;

г)  $P = 3$ .

5. Информационная технология – это:

а) совокупность методов, производственных процессов и программнотехнических средств, объединенных в технологическую цепочку, которые обеспечивают сбор, хранение, обработку, вывод и распространение информации для снижения трудоемкости процессов использования информационных ресурсов, повышения их надежности и оперативности;

б) некоторая модель, устанавливающая состав, порядок и принцип взаимодействия входящих в неё компонентов;

в) комплекс программных и аппаратных средств;

г) комплекс взаимодействующих элементов.

6. В состав ПК не входит:

а) системный блок;

б) монитор;

в) клавиатура;

г) принтер;

7. Системный блок выполняет следующие функции:

а) организует работу, обрабатывает информацию, производит расчеты, обеспечивает связь человека и ЭВМ;

б) обеспечивает общее управление ПК;

в) переносит небольшие объемы информации с одного компьютера на другой;

г) переводит текст программы с одного, написанный на языке высокого уровня на машинный язык;

8. Информационный объем сообщения **Ура\_Началась\_сессия!!** При однобайтном кодировании составляет…

а) 20 байт;

б) 17 байт;

в) 23 байт;

г) 22 байт

9. Основная память содержит:

а) постоянную память;

в) кодовую шину инструкций(КШИ).

г) порты ввода-вывода;

д) оперативную память.

10. Минимальный элемент изображение на экране называется:

а) битом;

б) пикселем;

- в) файлом;
- г) байтом.

11. Принтер предназначен для:

а) ввода алфавитно-цифровых данных, управление работы ПК;

б) вывода информации на бумагу;

в) вывода на экран текстовой и графической информации;

г) для вывода только числовой информации.

12. Монитор предназначен для:

а) ввода алфавитно-цифровых данных, управление работы ПК;

б) вывода информации на бумагу;

в) вывода на экран текстовой и графической информации;

г) вывода информации на магнитный носитель.

13. Файл – это:

- а) часть диска;
- б) поименованная область на диске;

в) последовательность операторов и команд;

г) совокупность элементов.

14. Операционная система – это…

а) обработка текстовых документов и таблиц;

б) свободные кластеры в различных частях диска;

в) Fat-таблицы;

г) комплекс управляющих программ

15. Путь или маршрут к файлу – это:

а) последовательность операторов;

б) последовательность имён диска и каталогов, разделённых символом  $\langle \langle \rangle \rangle$ ;

в) перечень

и последовательность имён устройств, разделённых символом «:»; г) ) перечень

и последовательность имён устройств, разделённых символом «&»;.

16. В каком году была создана первая ЭВМ?

а) 1995;

б) 1948;

в) 1949;

г) 1950.

17. Наука изучающая, структуру и общие свойства информации, а также закономерности и методы хранения, поиска, передачи и преобразования с использованием компьютерных технологий?

а) информатизация;

б) информационные технологии;

в) структуризация;

г) информатика.

18. Область человеческой деятельности, связанная с процессами преобразования информации с помощью компьютеров и взаимодействия со средой их применения?

а) информатизация;

б) информационные технологии;

в) структуризация;

г) информатика.

19. Программа работы с символьной информацией?

а) текстовый редактор;

б) табличные процессоры;

в) музыкальный редактор;

г) графический редактор.

20. Программа обработки данных, представленных в виде таблицы?

а) текстовый редактор;

б) табличный процессор;

в) музыкальный редактор;

г) графический редактор.

21. Программа для создания и обработки звуковой информации?

а) текстовый редактор;

б) табличные процессоры;

в) музыкальный редактор;

г) графический редактор.

## **Раздел 2. Средства информационных и коммуникационных технологий.**

22. Методы и средства взаимодействия человека с аппаратными и программными средствами?

а) сканер;

б) сниффер;

в) интерфейс;

г) программное обеспечение.

23. Сведения (сообщения, данные) независимо от формы их представления?

а) сканер;

б) информатизация;

в) интерфейс;

г) информация.

24. Организованный социально-экономический и научно-технический процесс создания оптимальных условий для удовлетворения информационных потребностей?

а) сканер;

б) информатизация;

в) интерфейс;

г) информация.

25. Виды информации?

а) дискретная;

б) помехоустойчивая;

в) непрерывная;

г) достоверная.

26. Убрать лишнее. Устройства ввода информации?

а) мышь;

б) клавиатура;

в) плоттер;

г) сканер.

27. Устройства вывода информации?

а) мышь;

б) монитор;

в) принтер;

г) сканер.

28. Память компьютера разделяется на …?

а) внутренняя;

б) помехоустойчивая;

в) непрерывная;

г) внешняя.

29. В зависимости от вида обрабатываемой информации вычислительные машины подразделяются на следующие основные классы?

а) аналоговые ВМ;

б) цифровые ВМ;

в) помехоустойчивые ВМ;

г) телекоммуникационные ВМ.

30. Свойство информации не иметь скрытых ошибок?

а) достоверность;

б) адекватность;

в) доступность;

г) актуальность.

31. Свойство информации однозначно соответствовать отображаемому объекту или явлению?

а) достоверность;

б) адекватность;

в) доступность;

г) актуальность.

32. Свойство информации, характеризующее возможность ее получения данным пользователем?

а) достоверность;

б) адекватность;

в) доступность;

г) ценность.

33. Степень соответствия информации текущему моменту времени?

А) достоверность;

б) адекватность;

в) доступность;

г) актуальность.

34. Степень важности информации для решения задачи?

а) достоверность;

б) адекватность;

в) доступность;

г) ценность.

35. Информация, представленная в виде пригодном для обработки ее автоматическими средствами при возможном участии человека?

а) данные;

б) адекватность;

в) доступность;

г) ценность.

36. Накопление информации с целью обеспечения достаточной полноты для принятия решений?

а) сбор данных;

б) формализация данных;

в) архивация данных;

г) кодирование информации.

## **Раздел 3. Технологии создания и преобразования информационных объектов**

37. Приведение данных, поступающих из разных источников, к одинаковой форме для того, чтобы сделать их сопоставимыми между собой?

а) сбор данных;

б) формализация данных;

в) архивация данных;

г) кодирование информации.

38. Упорядочивание данных по заданному признаку с целью удобства их использования?

а) сбор данных;

б) формализация данных;

в) сортировка данных;

г) кодирование информации.

39. Отсеивание лишних данных, в которых нет необходимости для принятия решений?

а) сбор данных;

б) формализация данных;

в) фильтрация данных;

г) кодирование информации.

40. Организация хранения данных в компактной сжатой форме?

а) сбор данных;

б) архивация данных;

в) фильтрация данных;

г) кодирование информации.

41. Преобразование одной последовательности сигналов в другую?

а) сбор данных;

б) архивация данных;

в) фильтрация данных;

г) кодирование информации.

42. Тетрада –это:

а). половина бита;

б).половина байта;

в). половина килобайта;

г). половина Мбайта.

#### **Раздел 4. Телекоммуникационные технологии.**

43. Процессы сбора, обработки, накопления, хранения, поиска и распространения информации?

а) информационные ресурсы;

б) информационные процессы;

в) информационные технологии;

г) информатизация.

44. Сведения, получаемые в процессе практической деятельности людей, используемые в общественном производстве и управлении?

а) информационные ресурсы;

б) информационные процессы;

в) информационные технологии;

г) информатизация.

45. Основные стадии обработки информации при работе в программе ..? ввод – слова, которые вы набираете;

- обработка форматирование текста;
- вывод сохранение текста для повторного использования.
- а) текстовый процессор;

б) электронная таблица;

в) база данных;

г) музыкальный редактор.

46. Комплекс аппаратных и программных средств, предназначенный для управления различными процессами в рамках технологического процесса, производства, предприятия. АСУ применяются в различных отраслях промышленности, энергетике, транспорте и т. п.

а) сканер;

б) АСУ;

в) интерфейс;

г) программное обеспечение

47. Основные стадии обработки информации при работе в программе ..? ввод – числа;

> — обработка – применение к данным одной или нескольких функций;

> — вывод – отображение результатов расчета в численной или графической форме.

- а) текстовый процессор;
- б) электронная таблица;
- в) база данных;
- г) музыкальный редактор.

48. Основные стадии обработки информации при работе в программе ..? ввод – заполнение формы данных;

- обработка сортировка и сохранение записей базы данных;
- вывод отчет, содержащий записи, отобранные по какому либо критерию.
- а) текстовый процессор;
- б) электронная таблица;
- в) база данных;
- г) музыкальный редактор.

49. Устройство визуального отображения информации?

- а) принтер;
- б) сканер;
- в) монитор;
- г) джойстик.

50. Совокупность всех программ, используемых компьютерами, и область деятельности по их созданию и применению?

- а) аппаратные средства;
- б) программные средства;
- в) программно-аппаратные средства;
- г) программное обеспечение.

51. Совокупность программ, обеспечивающих работоспособность самой информационной системы и решение задач организации?

- а) системное программное обеспечение;
- б) программные средства;
- в) программно-аппаратные средства;
- г) программное обеспечение.

52. Совокупность программных средств, предназначенных для поддержания функционирования компьютера и управления его устройствами?

- а) системное программное обеспечение;
- б) программные средства;
- в) программно-аппаратные средства;
- г) программное обеспечение.

## **2 Вариант**

## **Раздел 1. Информация и информационные процессы.**

1) Электронная вычислительная машина (ЭВМ) – это:

a) комплекс аппаратных и программных средств, предназначенный для обработки информации

b) комплекс технических средств, предназначенных для автоматической обработки информации

c) модель, устанавливающая состав, порядок и принципы взаимодействия входящих в неё компонентов

- d) Способность информации соответствовать запросам пользователя
- 2) В каком году была создана первая ЭВМ?
- a) 1995
- b) 1946
- c) 1949
- d) 1955

3) Наука изучающая, структуру и общие свойства информации, а также закономерности и методы хранения, поиска, передачи и преобразования с использованием компьютерных технологий?

- a) информатизация
- b) информационные технологии
- c) информатика
- d) информирование

4) Общество, в котором новые информационные технологии играют важную роль называется:

- a) Индустриальным
- b) Информационным
- c) Интегрированным
- d) Индукционным

5) Область человеческой деятельности, связанная с процессами преобразования информации с помощью компьютеров и взаимодействия со средой их применения?

- a) информационные технологии
- b) структуризация
- c) информатика

d) информатизация

6) Сведения, получаемые в процессе практической деятельности людей, используемые в общественном производстве и управлении:

- а) Информационные ресурсы
- **b)** Информационные продукты
- с) Информационные технологии
- Информационные сообщения  $\mathbf{d}$

7) Сведения (сообщения, данные) независимо от формы их представления

- а) Интерфейс
- **b)** Информация
- Аппаратные средства  $\mathbf{c}$ )
- d) Досье
	- 8) Не является видом информации
- а) дискретная
- **b**) непрерывная
- с) достоверная.

## 9) Свойство информации не иметь скрытых ошибок?

- а) достоверность
- **b**) адекватность
- с) доступность
- d) качество

 $10<sub>0</sub>$ Свойство информации однозначно соответствовать отображаемому объекту или явлению?

- а) достоверность
- **b**) адекватность
- с) доступность
- d) нелостность

11) Свойство информации, характеризующее возможность ee получения данным пользователем?

- а) достоверность
- **b)** адекватность
- с) доступность
- d) нелостность

Степень соответствия информации текущему моменту времени? 12)

- а) ценность
- **b)** релевантность
- с) актуальность
- d) целостность

#### $13)$ Степень важности информации для решения задачи?

а) ценность

- b) релевантность
- с) актуальность
- d) нелостность

Способность информации  $14)$ соответствовать запросам пользователя?

- а) ценность
- **b**) релевантность
- с) актуальность
- d) целостность

 $15)$ Перевести число  $112_{10} B$ двоичную, восьмеричную  $\mathbf H$ шестнадцатеричную системы счисления

Информационный объем  $16)$ сообщения Ура Началась сессия!!! При однобайтном кодировании составляет...

- 20 байт a)
- b) 17 байт
- c)  $22.6a$ <sub>MT</sub>
- d) 23 бита
	- 17) Информация в ЭВМ кодируется:
		- в двоичной системе счисления a)
		- b) в десятичной системе счисления
		- с) в символах
		- d) в буквах
	- 18) Система счисления - это:
		- a) представление чисел в экспоненциальной форме;
		- представление чисел с постоянным положением запятой;  $b)$

способ представления любого числа с помощью некоторого  $c)$ алфавита символов, называемых цифрами

способ представления чисел в виде символов, имеющих  $\rm d$ определённые количественные значения

 $19)$ Зависимости от способа изображения чисел системы счисления делятся на:

- арабские и римские a)
- $b)$ позиционные и не позиционные
- $c)$ представленных в виде ряда и в виде разрядов сетки
- d) FAT-таблицы

#### 20) Минимальная единица измерения информации

- а) Байт
- **b**) Тетрада
- $c)$   $\overline{b}$ *HT*
- d) 8 байт

21) Совокупность информации, экономико-математических методов и модулей, технических, программных, технологических средств и специалистов, предназначенная для обработки информации и принятия управленческих процессов

- $\triangle M$ C  $a)$
- $b)$   $\Pi$ O
- с) СУБД
- $d)$  ISO

## Раздел 2. Средства информационных и коммуникационных технологий.

 $(22)$  $\Phi$ айп – это:

- часть диска a)
- b) поименованная область на диске
- последовательность операторов и команд  $c)$
- d) сектор диска

23) Операционная система - это...

- обработка текстовых документов и таблиц; a)
- свободные кластеры в различных частях диска;  $b)$
- $c)$ комплекс управляющих программ
- d) комплекс программных и аппаратных средств
	- 24) Системный блок выполняет следующие функции:
		- организует работу, обрабатывает информацию, производит a) расчеты, обеспечивает связь человека и ЭВМ
- b) обеспечивает общее управление ПК
- переносит небольшие объемы информации с одного компьютера на  $c)$ другой
- d) вычисления
	- $25)$ Основная память не содержит:
- постоянную память  $a)$
- b) кодовую шину инструкций(КШИ)
- с) оперативную память
- $d)$  K $\Theta$ III
	- В состав ПК не входит: 26)
- а) системный блок
- b) клавиатура
- $c)$ принтер
- d) монитор
	- Монитор предназначен для: 27)
- ввода алфавитно-цифровых данных, управление работы ПК a)
- вывода информации на бумагу  $b)$
- вывода на экран текстовой и графической информации  $\mathbf{c}$ )
- d) ввода текстовой и графической информации
	- Путь или маршрут к файлу это: 28)
- последовательность операторов; a)
- последовательность имён диска и каталогов, разделённых символом «\»;  $b)$
- $c)$ перечень
- и последовательность имён устройств, разделённых символом «:»;

29) Совокупность компьютеров, взаимосвязанных каналами передачи данных необходимых для реализации этой взаимосвязи ПО и технических средств, предназначенных для организации распределенной обработки данных

- a) Cepbep
- b) Компьютерная сеть
- Многопроцессорная архитектура  $c)$
- d) Инфраструктура
	- $(30)$ Индивидуальное рабочее место пользователя
- Рабочая станция a)
- $b)$  JIBC
- $c)$  OC
- $d)$   $MO$

31) Логическая организация, структура, ресурсы, т.е. средства вычислительной системы, которые могут быть выделены процессу обработки данных на определенный интервал времени

- Арифметико-логическое устройство  $a)$
- b) Устройство управления
- с) Архитектура ПК
- d) Автоматическая система

32) обрабатываемой <sub>B</sub> зависимости  $OT$ вида информации вычислительные машины подразделяются на следующие основные классы?

- аналоговые BM  $a)$
- b) цифровые ВМ
- помехоустойчивые ВМ  $c)$
- d) Автоматические ЭВМ
- $33)$ Устройство визуального отображения информации?
	- a) принтер
	- b) сканер
	- монитор  $\mathbf{c}$ )
	- d) dake

#### 34) Раздел 3. Технологии создания и преобразования

## информационных объектов

 $35)$ Совокупность средств, методов и персонала, используемых для обработки данных

- Экономическая система  $a)$
- b) Информационные ресурсы
- с) Информационная система
- d) Автоматическая система

 $36)$ Сведения, получаемые в процессе практической деятельности людей, используемые в общественном производстве и управлении?

- a) информационные ресурсы
- b) информационные процессы
- c) информационные технологии
- d) информационные системы

37) Основные стадии обработки информации при работе в программе ..? ввод – слова, которые вы набираете; обработка – форматирование текста; вывод – сохранение текста для повторного использования.

- a) текстовый процессор
- b) электронная таблица
- c) база данных
- d) музыкальный редактор

38) Комплекс аппаратных и программных средств, предназначенный для управления различными процессами в рамках технологического процесса, производства, предприятия. АСУ применяются в различных отраслях промышленности, энергетике, транспорте и т. п.

- a) Сканер
- b) АСУ
- c) Интерфейс
- d) принтер

39) Основные стадии обработки информации при работе в программе ..? ввод – числа; обработка – применение к данным одной или нескольких функций; вывод – отображение результатов расчета в численной или графической форме.

- a) текстовый процессор
- b) электронная таблица
- c) база данных
- d) музыкальный редактор

40) Совокупность всех программ, используемых компьютерами, и область деятельности по их созданию и применению

- a) Программные средства
- b) Информационные средства
- c) Аппаратные средства
- d) Автоматическая система
	- 41) Минимальный элемент изображение на экране называется:
		- a) битом;
		- b) пикселем;
		- c) файлом;
		- d) байтом.

## **Раздел 4. Телекоммуникационные технологии.**

41) Совокупность всех программ, используемых компьютерами, и область деятельности по их созданию и применению?

- a) аппаратные средства;
- b) программные средства;
- c) программно-аппаратные средства;
- d) программное обеспечение.

42) Совокупность программ, обеспечивающих работоспособность самой информационной системы и решение задач организации?

- a) системное программное обеспечение;
- b) программные средства;
- c) программно-аппаратные средства;
- d) программное обеспечение.

43) Совокупность программных средств, предназначенных для поддержания функционирования компьютера и управления его устройствами?

- a) системное программное обеспечение;
- b) программные средства;
- c) программно-аппаратные средства;
- d) программное обеспечение
- 44) Глобальная вычислительная сеть
- a) ЛВС
- b) Интернет
- c) Арпанет

45) Совокупность программных средств предназначенных для поддержания функционирования компьютера и управления его устройствами

- a) Прикладное ПО
- b) Системное ПО
- c) ОС
- d) АСУ

46) Комплексы программ, создающих для пользователя удобный интерфейс

- a) Диалоговые оболочки
- b) Драйверы
- c) Утилиты
- d) Архиваторы

47) Программы, обеспечивающие взаимодействие прикладных программ и ОС с внешними устройствами

- a) Диалоговые оболочки
- b) Драйверы
- c) Утилиты
- d) Архиваторы

48) Программы вспомогательного назначения, обеспечивающие дополнительный сервис

a) Диалоговые оболочки

- b) Драйверы
- c) Утилиты
- d) Архиваторы

49) Программы позволяющие за счет применения специальных методов сжатия уплотнять информацию

- a) Диалоговые оболочки
- b) Драйверы
- c) Утилиты
- d) Архиваторы

50) Технология, обеспечивающая двум или более удаленным друг от друга пользователям возможность общаться между собой, видеть и слышать других участников встречи и совместно работать на компьютерах

- a) Электронная почта
- b) Видеоконференция
- c) Анкетирование
- d) Он-лайн тестирование

51) Технология и предоставляемые ею услуги по пересылке и получению электронных сообщений (называемых «письма» или «электронные письма») по распределённой (в том числе глобальной) компьютерной сети

- a) Электронная почта
- b) Видеоконференция
- c) Анкетирование
- d) Он-лайн тестирование 52) Специальная программа, позволяющая просматривать содержимое сети Интернет
- a) Драйверы
- b) Утилиты
- c) Вирус
- d) Браузер

#### **1 Вариант** ОТВЕТЫ К ТЕСТОВЫМ ЗАДАНИЯМ

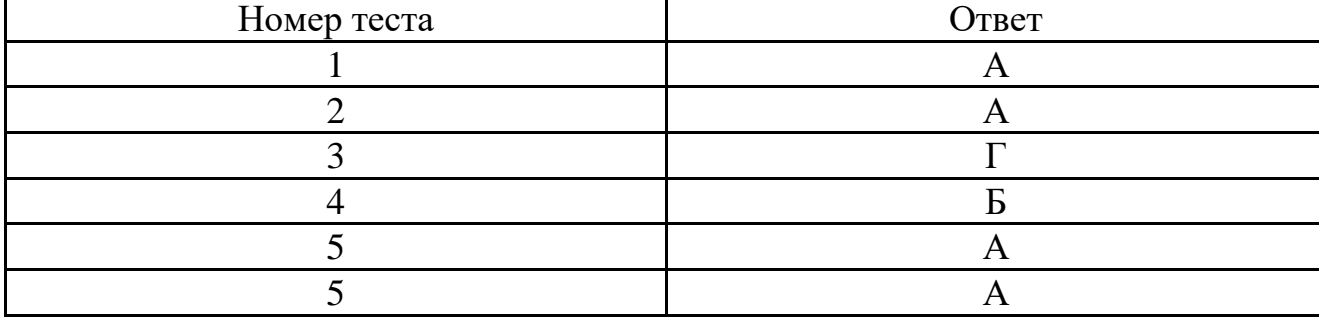

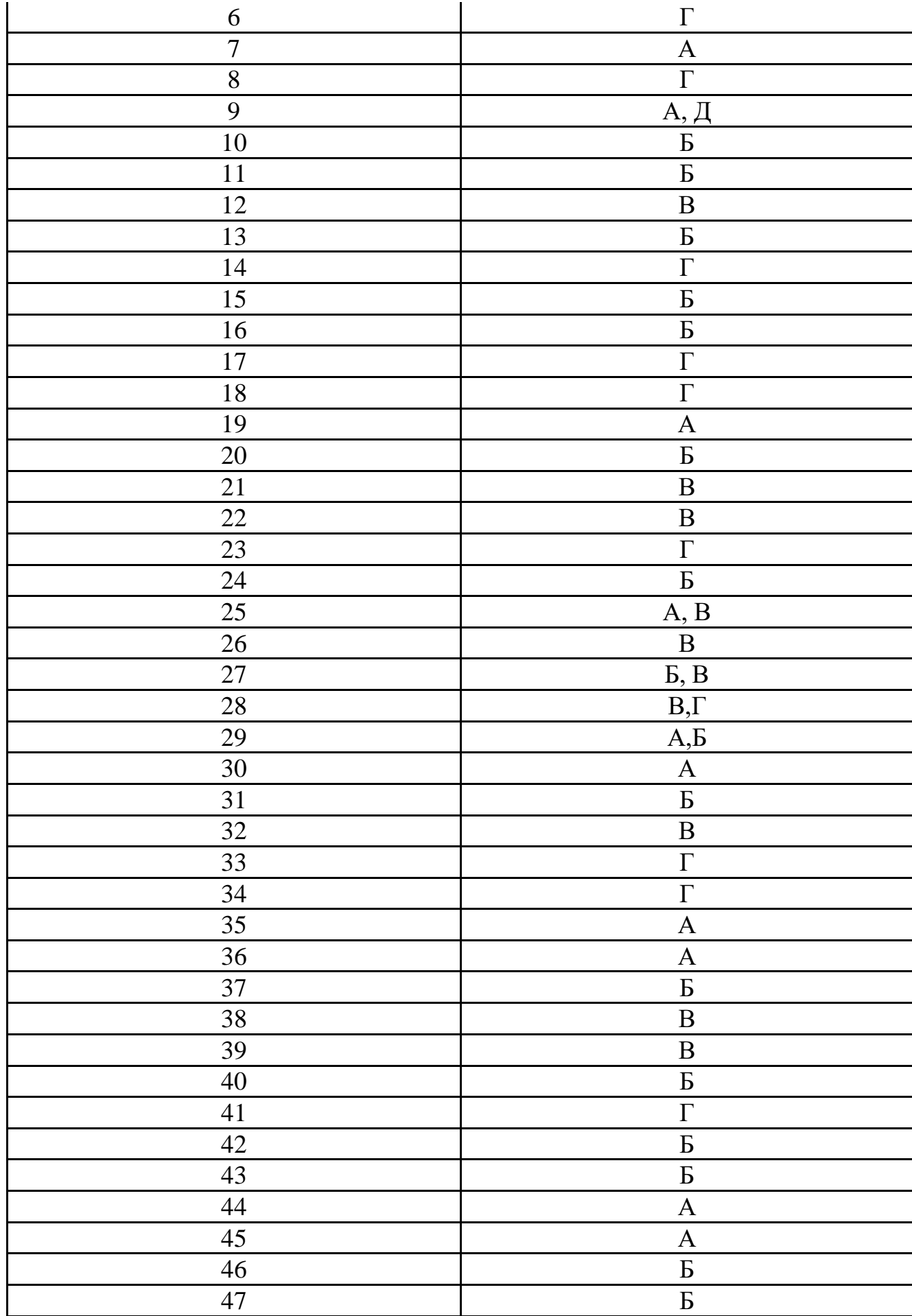

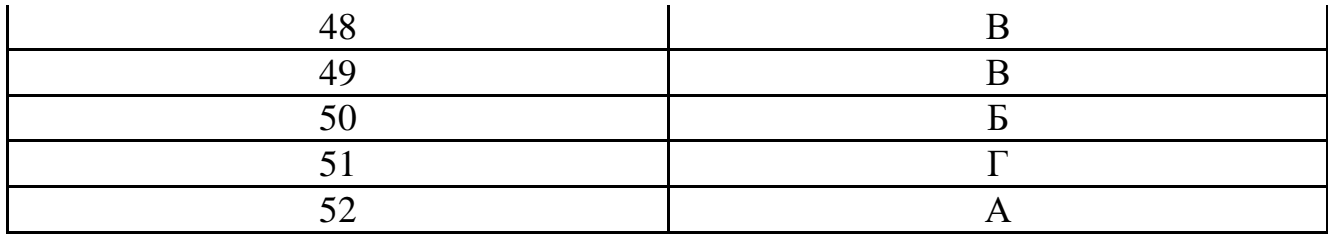

# 2 Вариант ОТВЕТЫ К ТЕСТОВЫМ ЗАДАНИЯМ

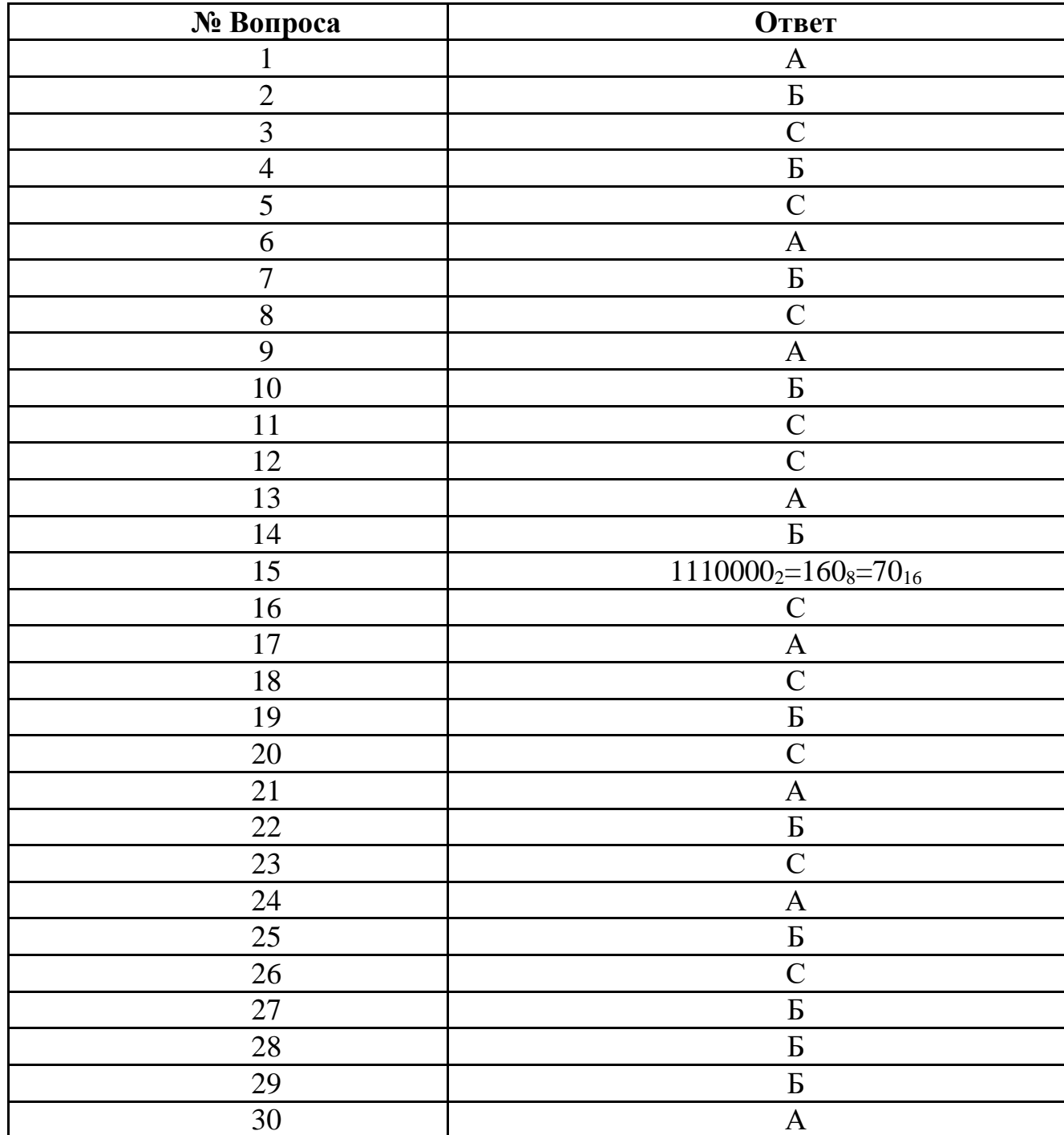

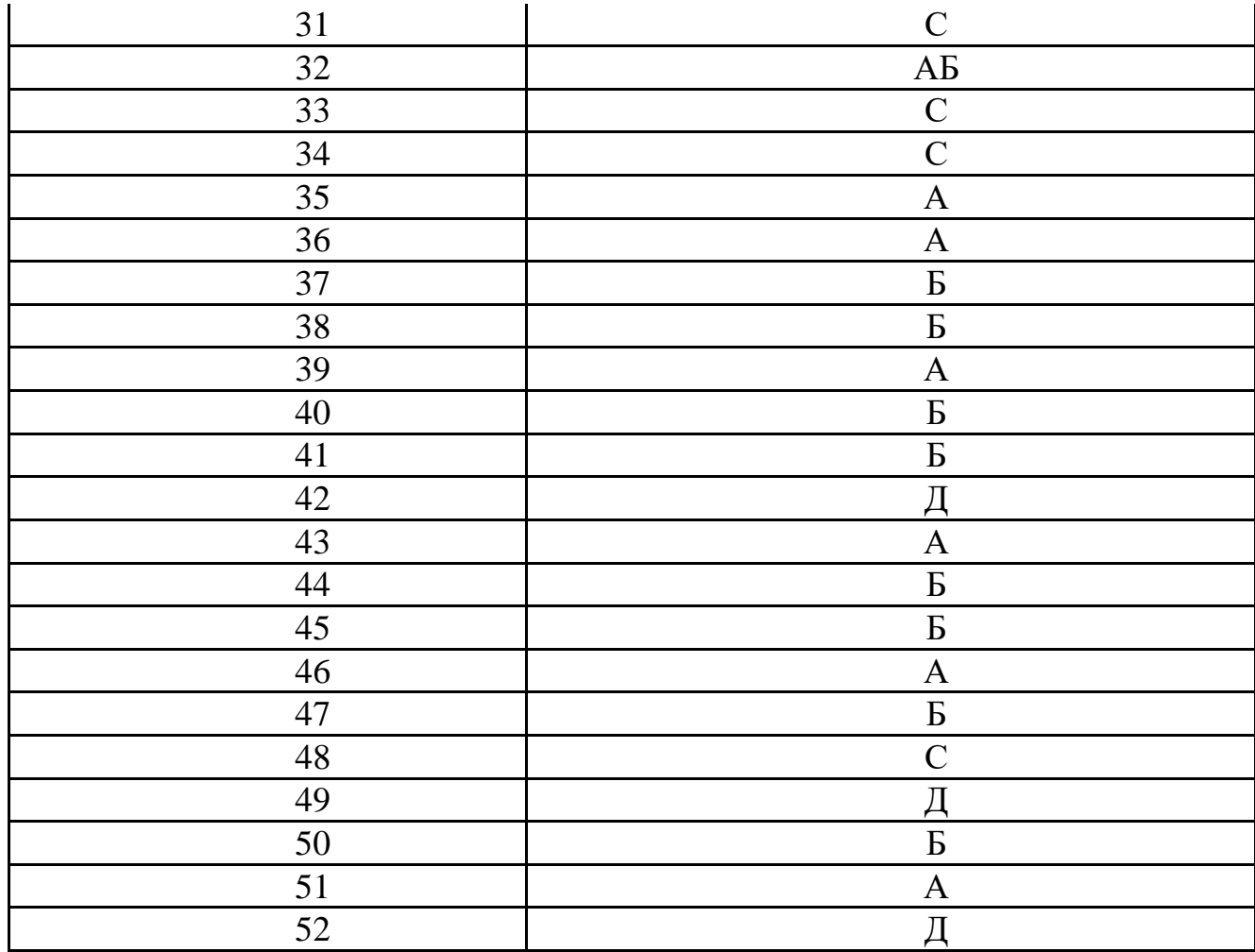